# МИНОБРНАУКИ РОССИИ ВЛАДИВОСТОКСКИЙ ГОСУДАРСТВЕННЫЙ УНИВЕРСИТЕТ

# РАБОЧАЯ ПРОГРАММА УЧЕБНОЙ ДИСЦИПЛИНЫ

ОП.08 Информационные технологии в профессиональной деятельности программы подготовки специалистов среднего звена 38.02.01 Экономика и бухгалтерский учёт (по отраслям)

Форма обучения: очная

Владивосток 2023

Рабочая программа учебной дисциплины ОП.08 «Информационные технологии в профессиональной деятельности» разработана в соответствии с требованиями Федерального государственного образовательного стандарта среднего профессионального образования по специальности 38.02.01 Экономика и бухгалтерский учёт (по отраслям), утвержденного приказом Минобрнауки России от 05.02.2018 г. № 69, примерной образовательной программой.

Разработчик: Гурская Карина Анатольевна, преподаватель высшей категории Академического колледжа ВВГУ

Рассмотрено и одобрено на заседании цикловой методической комиссии Протокол № 9 от « 13 » мая 2023 г.

Председатель ЦМК \_\_\_\_\_\_\_\_\_\_\_\_\_\_\_ А.Д. Гусакова

# **Содержание**

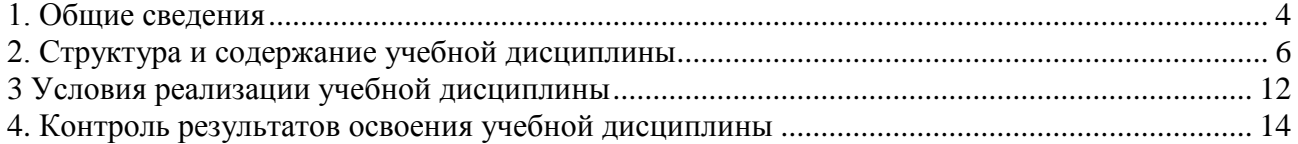

### <span id="page-3-0"></span>1. Общие сведения

### 1.1. Место дисциплины в структуре основной образовательной программы

Учебная дисциплина ОП.08 «Информационные технологии в профессиональной деятельности» является обязательной частью общепрофессионального цикла дисциплин основной образовательной программы в соответствии с ФГОС по профессии 38.02.01 Экономика и бухгалтерский учет (по отраслям).

### Цель и планируемые результаты освоения дисциплины:

По итогам освоения дисциплины, обучающиеся должны продемонстрировать результаты обучения, соотнесённые с результатами освоения ООП СПО, приведенные в таблице.

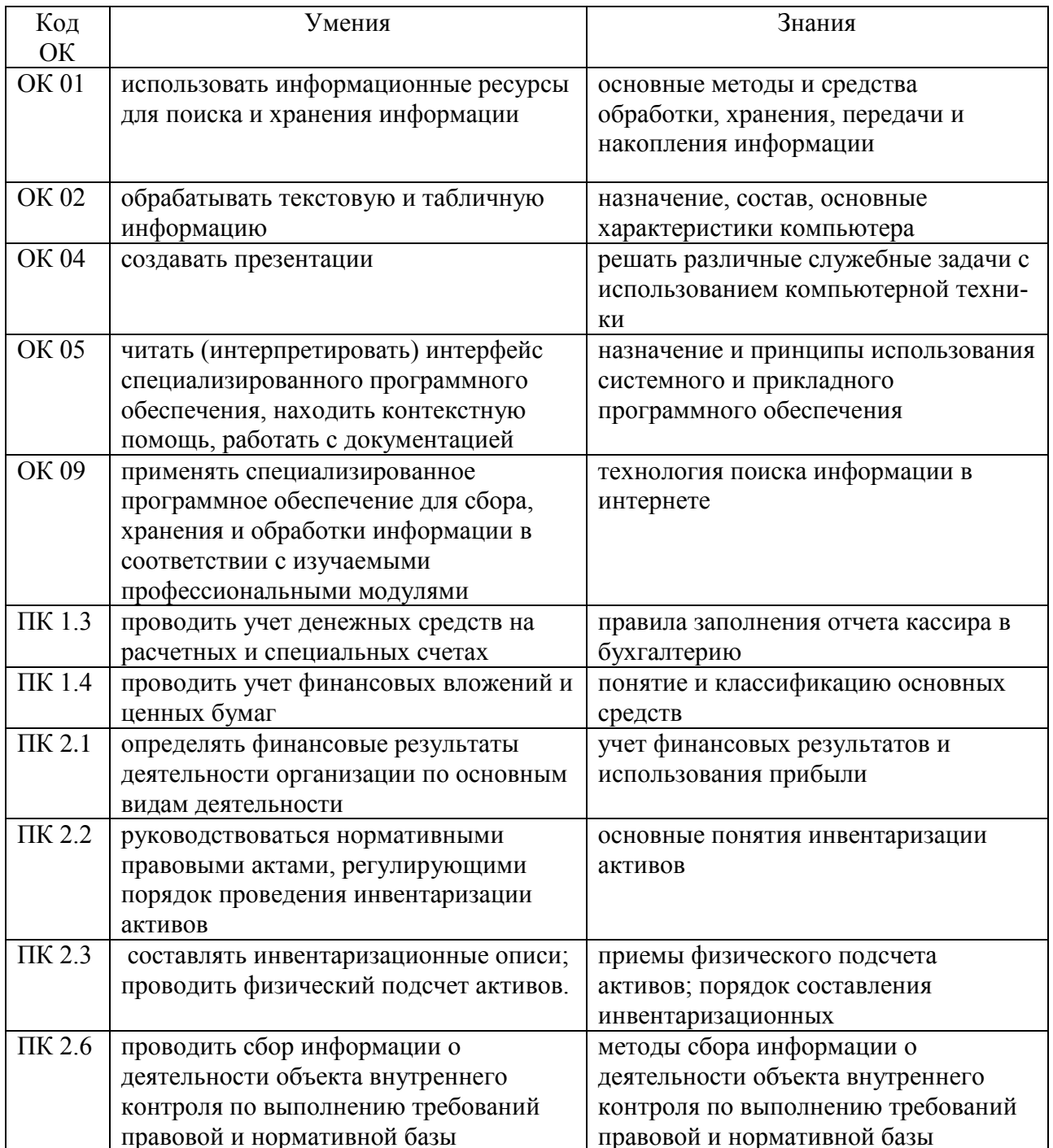

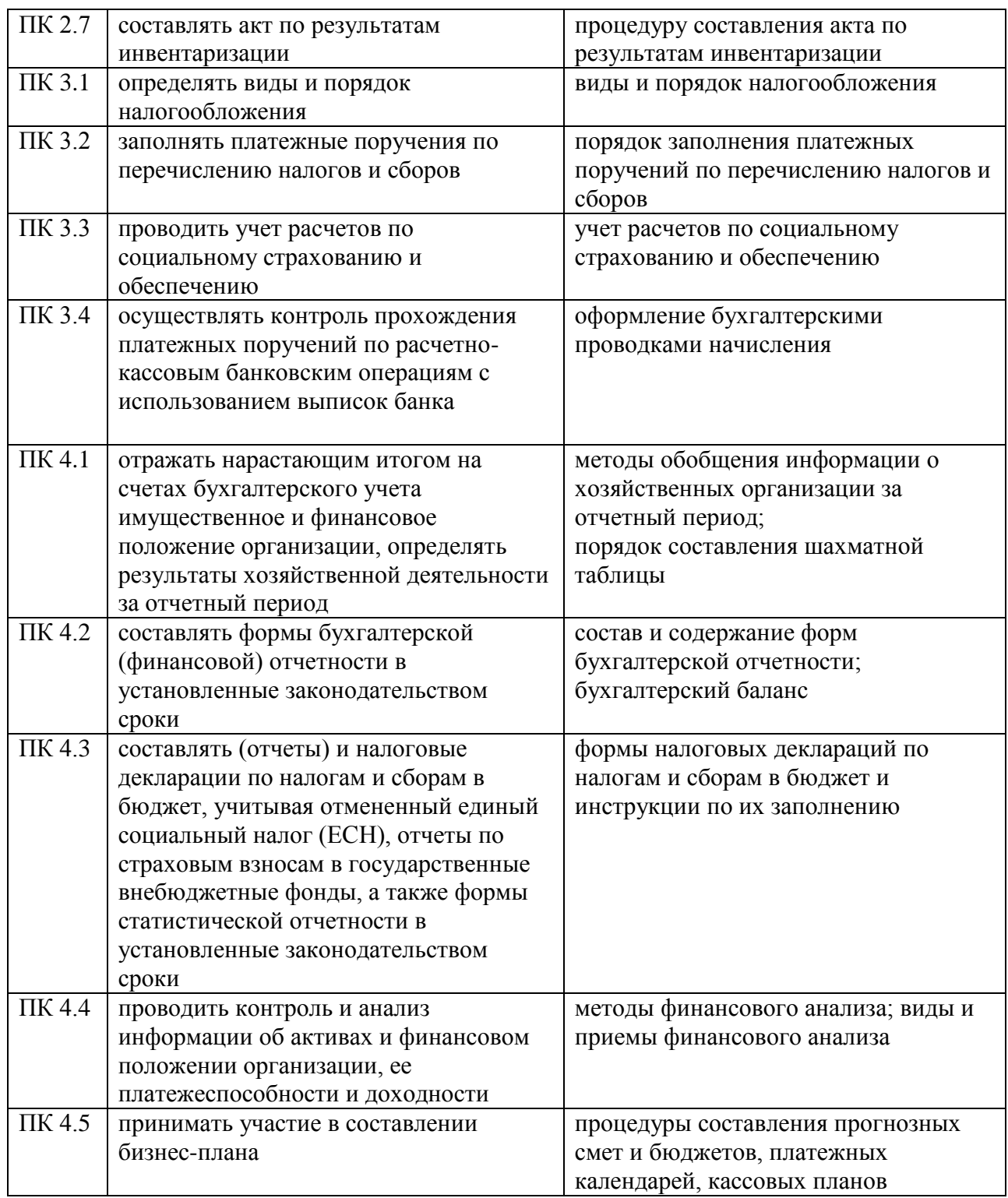

# <span id="page-5-0"></span>**2. Структура и содержание учебной дисциплины**

# **2.1 Объем учебной дисциплины и виды учебной работы**

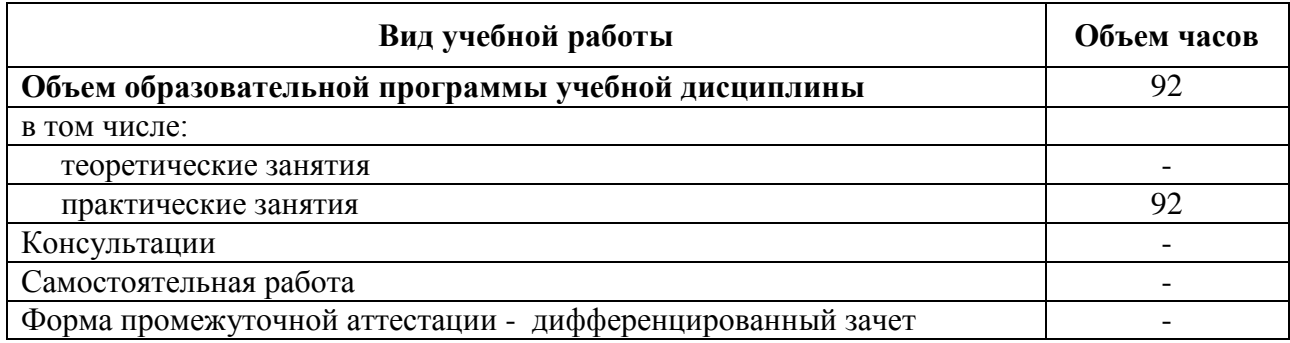

**2.2 Тематический план и содержание учебной дисциплины «ОП.08 Информационные технологии в профессиональной деятельности»**

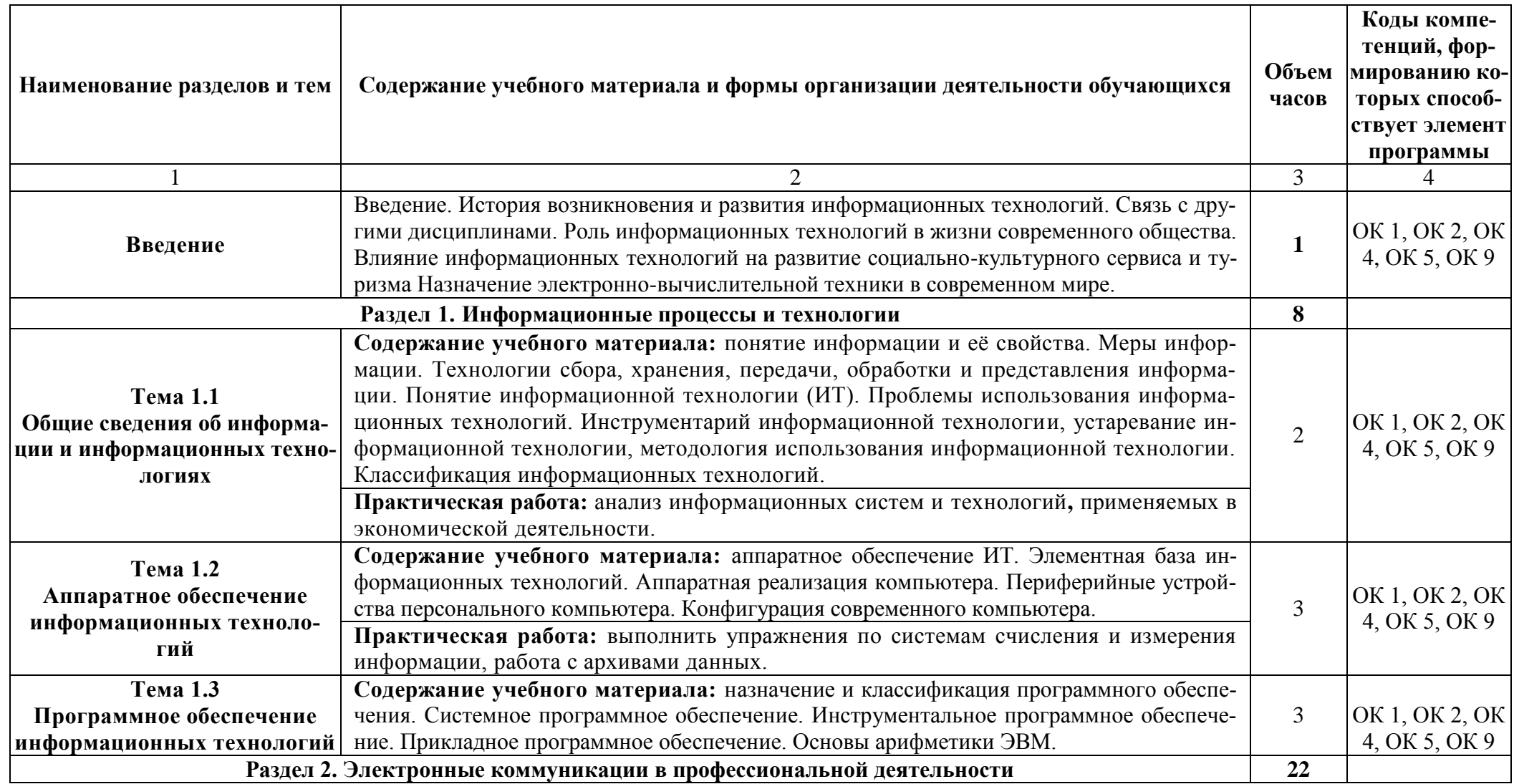

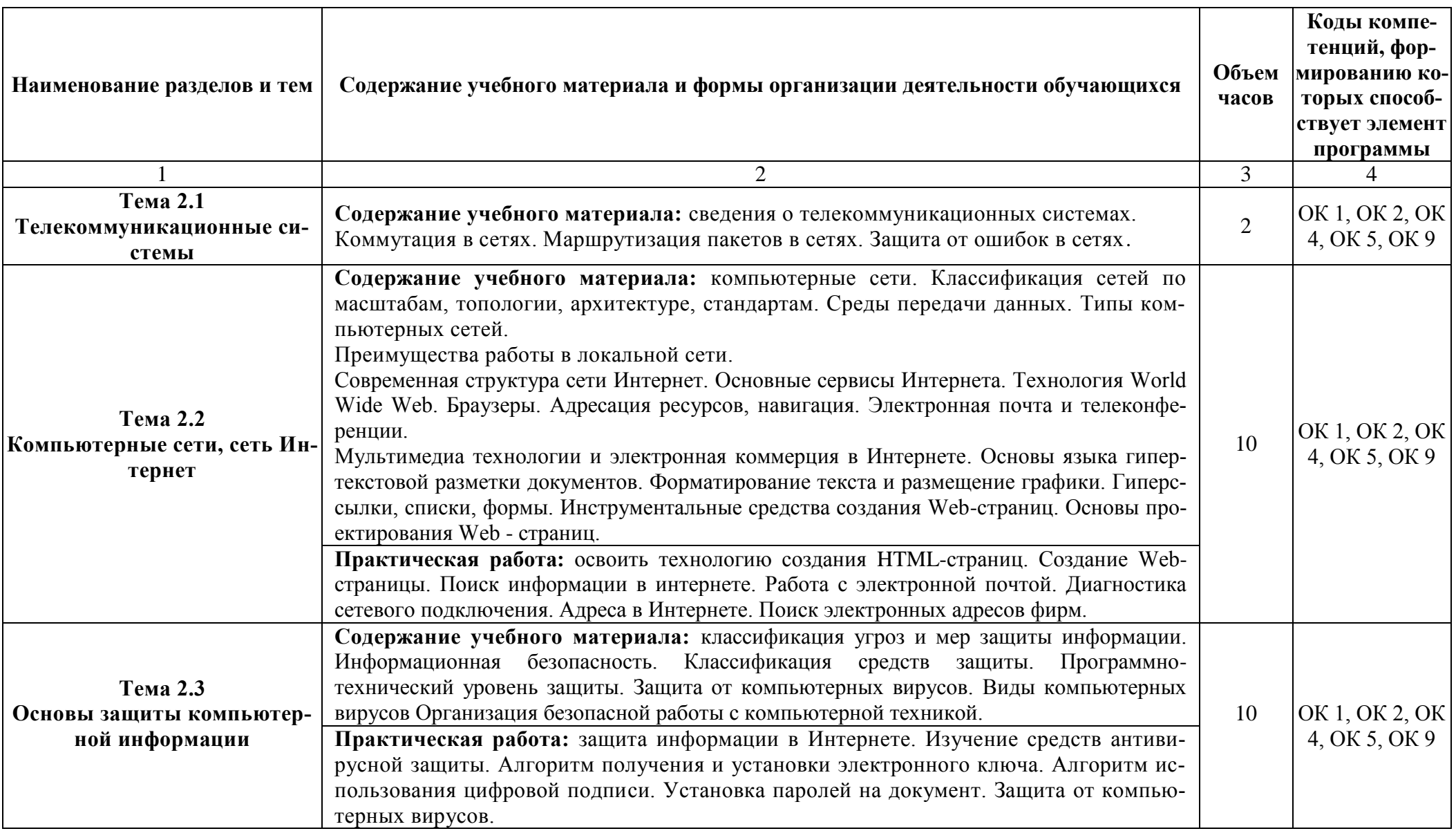

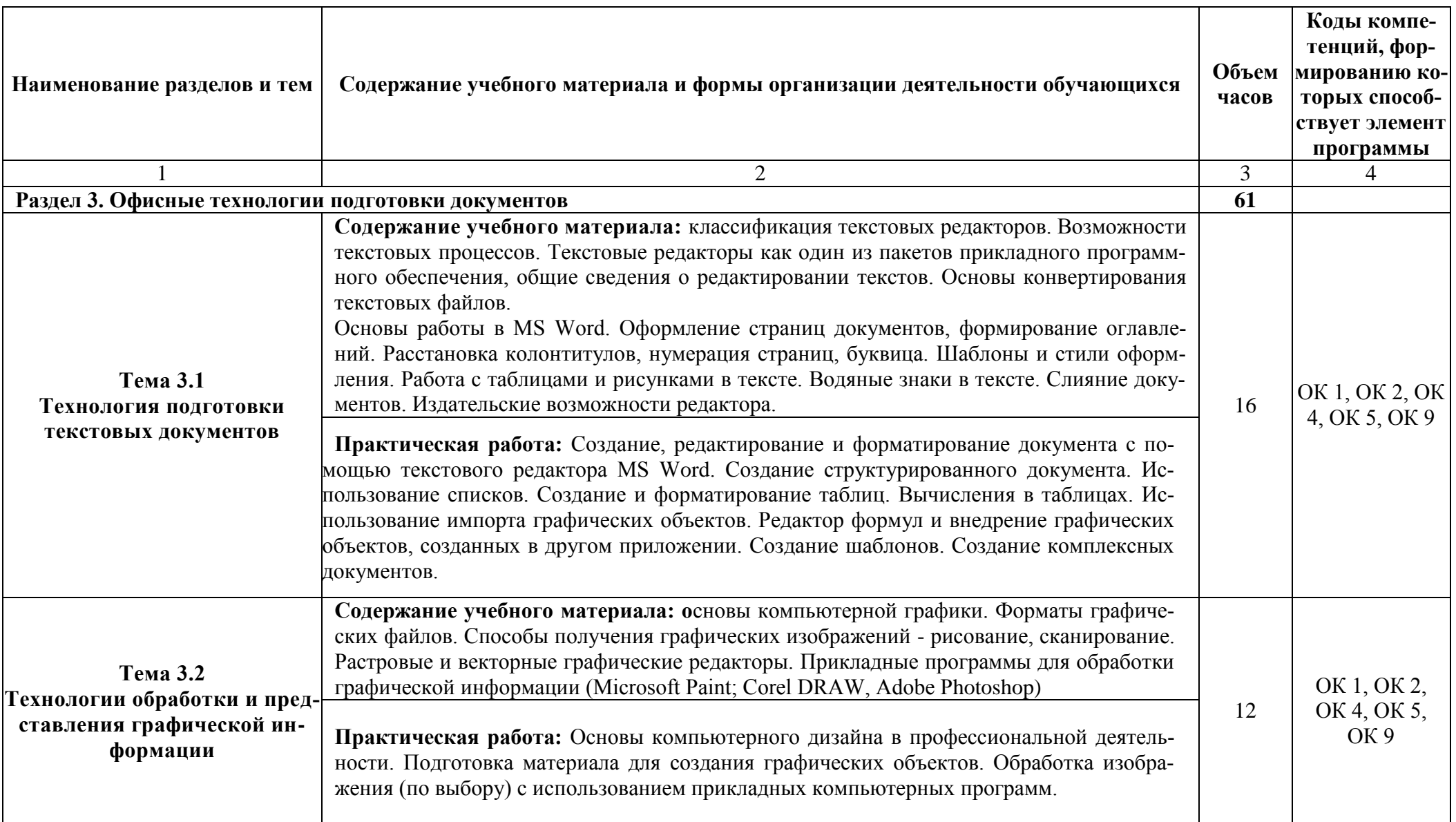

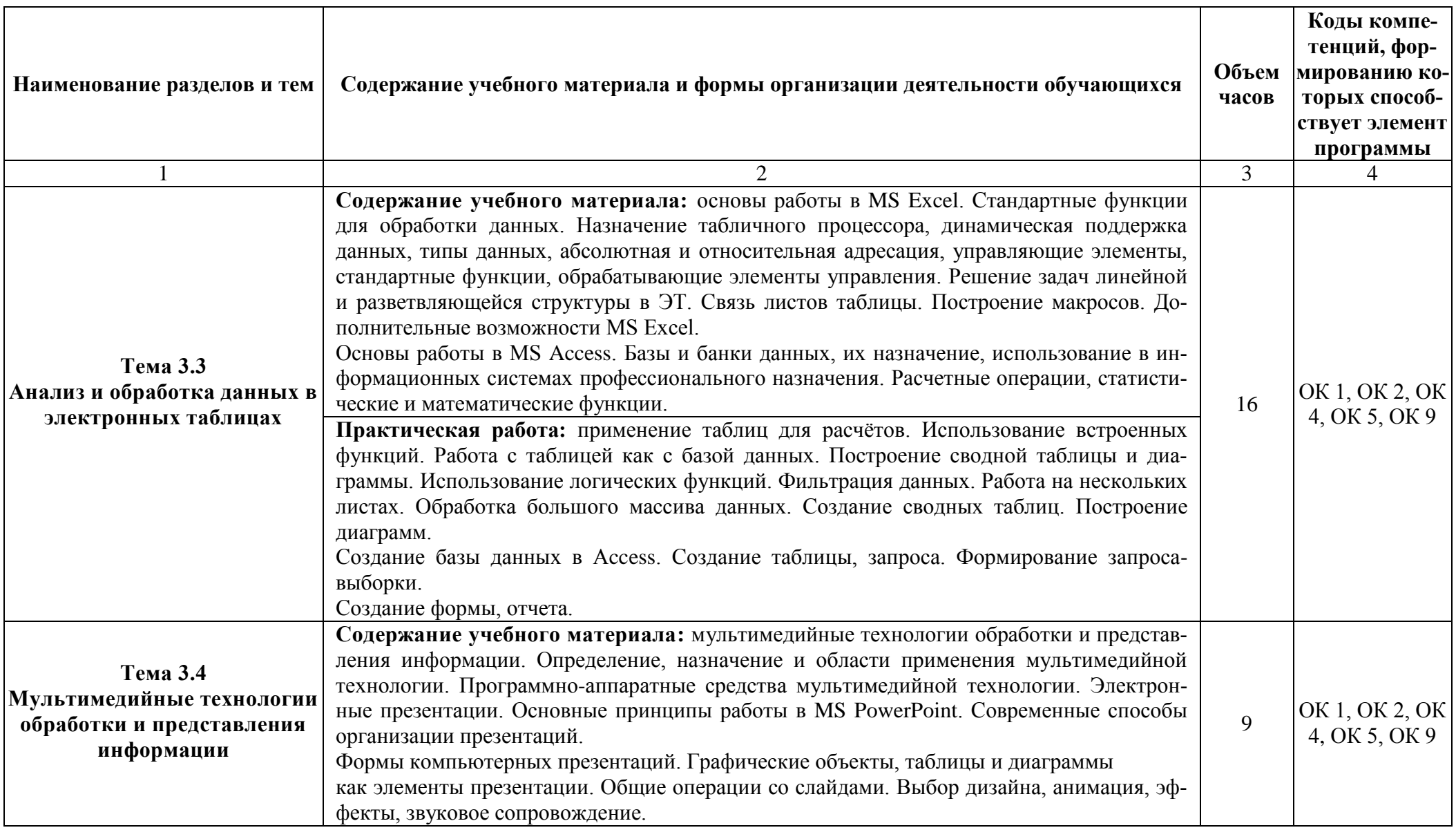

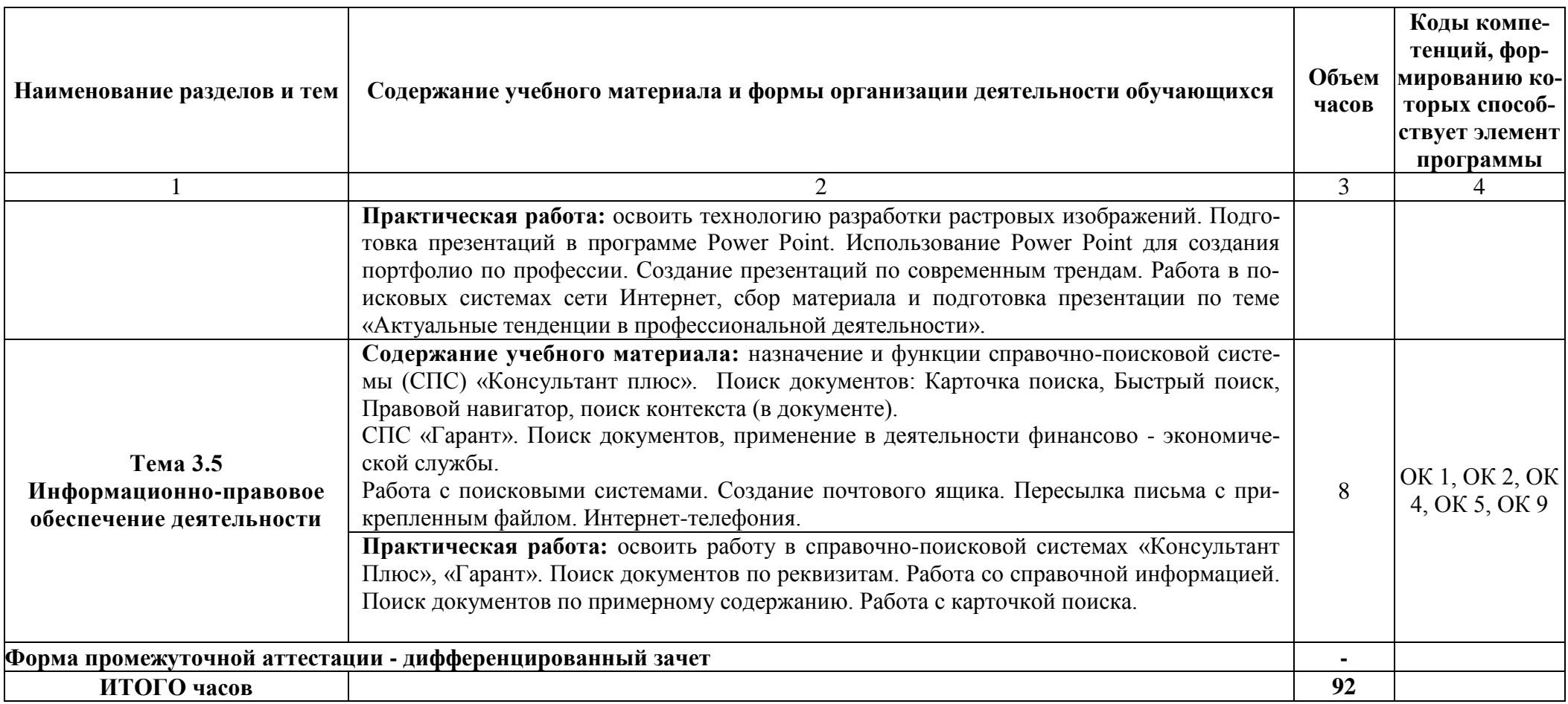

### <span id="page-11-0"></span>**3 Условия реализации учебной дисциплины**

### **3.1 Материально-техническое обеспечение:**

Для реализации программы учебной дисциплины предусмотрено наличие следующих специальных помещений:

Кабинет информатики

Основное оборудование: Доска учебная; Информационный стенд; Мультимедийный проектор; Сетевые терминалы; Экран.

Программное обеспечение: 1. Microsoft WIN VDA PerDevice AllLng 2. Microsoft Office ProPlus Educational AllLng 3. Adobe Acrobat Reader DC. 4. Visual Studio 2017. 5. Yandex. 6. Google Chrome. 690014, Приморский край, г. Владивосток, ул.Гоголя, дом 41, ауд.1415

Кабинет информационных технологий в профессиональной деятельности

Основное оборудование: Доска стеновая; Кондиционер Zunussi; Монитор LG (23"); Мультимедийный комплект (проектор Casio XJ-M146, экран Lumien Eco Picture); Стол компьютерный ученический; Стол преподавателя; Стул.

Программное обеспечение: 1. Microsoft WIN VDA PerDevice AllLng. 10. Система управления гостиницей Logus HMS (для MS SQL Srv) c неограниченным количеством установок и одновременных подключений к серверу. 11. 1С:Предприятие 8 (учебная версия). 12. Adobe Acrobat Reader DC. 13. Visual Studio 2017. 14. Yandex. 15. Google Chrome. 16. Internet Explorer. 2. Microsoft Office ProPlus Educational AllLng. 3. Программа "Альт-Инвест Сумм 8". 4. Программа "Альт-Финансы 3". 6. MatLab Concurrent Academic Perpetual R2014b в составе: MatLab, Simulink, Image Processing Toolbox, Symbolic Math Toolbox. 7. Пакет обновления Компас-3D 8. Единое информационное пространство Elma с правами ВУЗElma BPM: Управление бизнес процессами. 9. СПС КонсультантЮрист: Версия Проф. 9. СПС КонсультантЮрист: Версия. 690014, Приморский край, г. Владивосток, ул.Гоголя, дом 39а, ауд.1402

### **3.2 Информационное обеспечение реализации программы**

Для реализации программы учебной дисциплины библиотечный фонд ВВГУ укомплектован печатными и электронными изданиями.

Обучающиеся из числа инвалидов и лиц с ограниченными возможностями здоровья обеспечены печатными и (или) электронными образовательными ресурсами в формах, адаптированных к ограничениям их здоровья.

### **Основная литература:**

1. Филимонова Е.В. Информационные технологии в профессиональной деятельности : учебник / Е.В. Филимонова.- Москва : Кнорус, 2021.- 482 с.- 2. Филимонова Е.В. Инфор-мационные технологии в профессиональной деятельности : учебник / Филимонова Е.В. — Москва : Юстиция, 2021 — 482 с.– <https://www.book.ru/book/936307>

2. Советов, Б. Я. Информационные технологии : учебник для среднего профессио-нального образования / Б. Я. Советов, В. В. Цехановский. — 7-е изд., перераб. и доп. — Москва : Издательство Юрайт, 2021. — 327 с. — (Профессиональное образование). — ISBN 978-5-534-06399-8. — Текст : электронный // Образовательная платформа Юрайт [сайт]. — URL:<https://urait.ru/bcode/450686>

3. Гаврилов М. В. Информатика и информационные технологии : учебник для СПО / М. В. Гаврилов, В. А. Климов. — 4-е изд., перераб. и доп. — Москва : Издательство Юрайт, 2021 — 383 с.URL: [https://urait.ru/book/informatika-i-informacionnye-tehnologii-](https://urait.ru/book/informatika-i-informacionnye-tehnologii-469424)[469424](https://urait.ru/book/informatika-i-informacionnye-tehnologii-469424)

4. Гвоздева В.А. Информатика, автоматизированные информационные технологии и системы : учебник / В.А. Гвоздева. — Москва : ИД ФОРУМ: НИЦ ИНФРА-М, 2021 — 542 с. URL:<https://znanium.com/catalog/document?id=364901>

### **Дополнительная литература:**

1. Прохорский Г.В. Информатика и информационные технологии в профессио-нальной деятельности : учебное пособие / Прохорский Г.В. — Москва : КноРус, 2021 — 271 с. — URL: [https://www.book.ru/book/938649.](https://www.book.ru/book/938649)

2. Синаторов С. В. Информационные технологии. Задачник : учебное пособие / С.В. Синаторов. — Москва : КноРус, 2021 — 253 с. — URL: <https://www.book.ru/book/934646>

3. Плотникова Н.Г. Информатика и информационно-коммуникационные технологии (ИКТ) : учебное пособие / Н.Г. Плотникова. — Москва : РИОР :ИНФРА-М, 2021 — 132 с. URL:<https://znanium.com/catalog/document?id=330336>

4. Немцова Т.И. Практикум по информатике. Компьютерная графика и webдизайн : учебное пособие / Т.И. Немцова, Ю.В. Назарова ; под ред. Л.Г.Гагариной. — Москва : ИД «ФОРУМ»: ИНФРА-М, 2021 — 288 с. URL:<https://booksee.org/book/1215930>

5. Безручко В.Т. Компьютерный практикум по курсу «Информатика» учебное

пособие / В.Т. Безручко. — 3-е изд., перераб. и доп. — Москва: ИД «ФО-РУМ»:ИНФРА-М,2021—368с.URL:<https://znanium.com/catalog/document?id=337180>

### **Электронные ресурсы***:*

- 1. [www.infocity.kiev.ua/](http://www.infocity.kiev.ua/) книги и статьи по программированию, интернеттехнологиям, операционным системам, языкам программирования, базам данных и т. д.
- 2. [www.informatikaplus.narod.ru/](http://www.informatikaplus.narod.ru/) информационный сайт содержит справочные материалы по информатике, которые включают в себя курс лекций, схемы, презентации, рефераты и многое другое.
- 3. [www.ixbt.com](http://www.ixbt.com/) сайт о высоких технологиях, новости индустрии из мира компьютерного «железа», тестовые испытания и обзоры оборудования. Конференция. Платформа ПК. Цифровой звук. Цифровое фото. Мобильные устройства. Форум.
- 4. [www.lib.ru/INTERMET/termwww.txt](http://www.lib.ru/INTERMET/termwww.txt) толковый словарь терминов.
- 5. www.computerra.ru новости про компьютеры, железо, новые технологии, информационные технологии. Рубрики: В поле зрения; Компьютерралаб; Дюжина полезных программ; Реклама на сайте; Блоги; Наука и жизнь. Архив номеров журнала.
- 6. [www.novtex.ru/IT/arhiv.htm-](http://www.novtex.ru/IT/arhiv.htm) архив журнала «Информационные технологии».

# <span id="page-13-0"></span>4. Контроль результатов освоения учебной дисциплины «ОП.08 Информационные технологии в профессиональной деятельности»

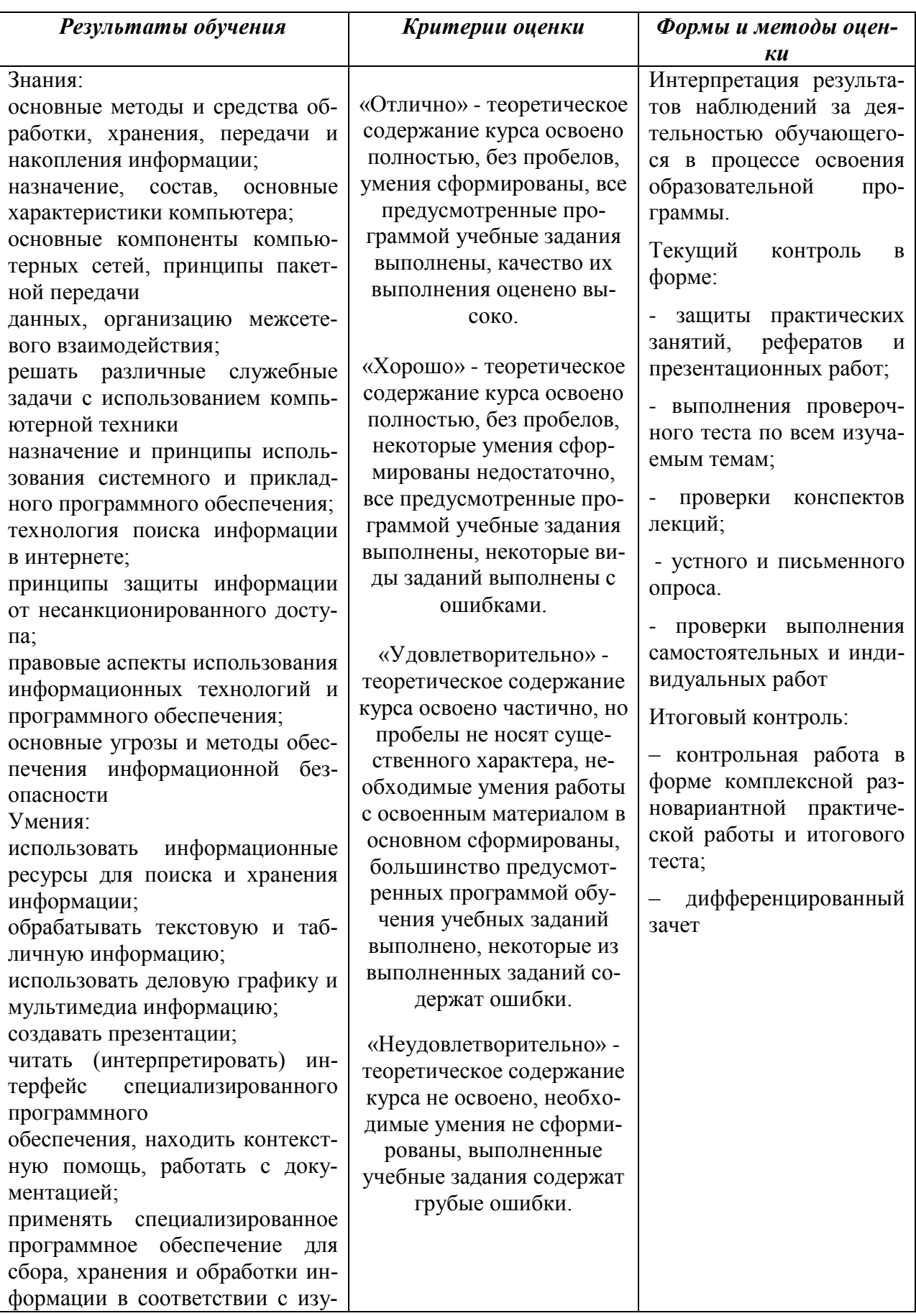

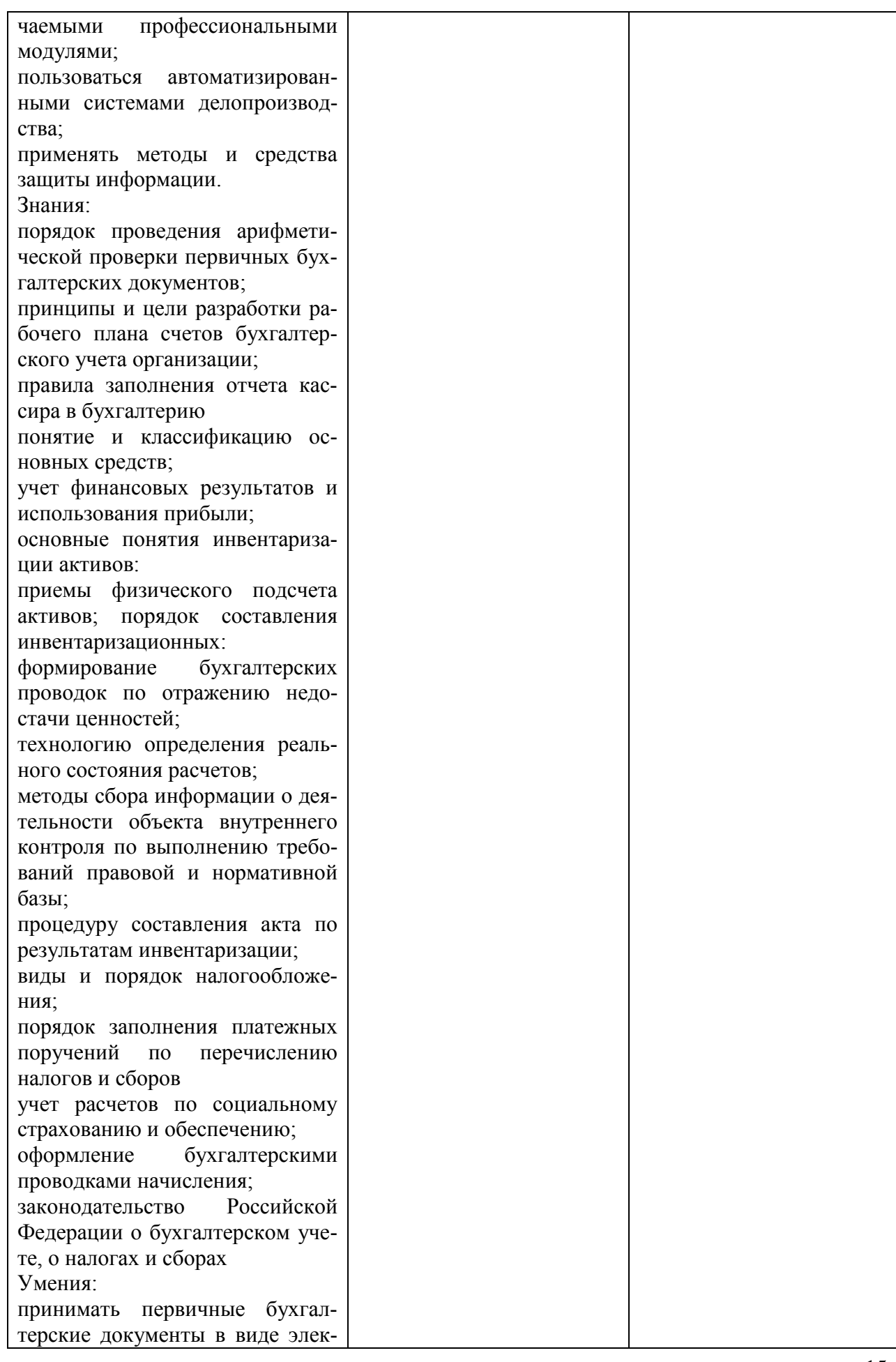

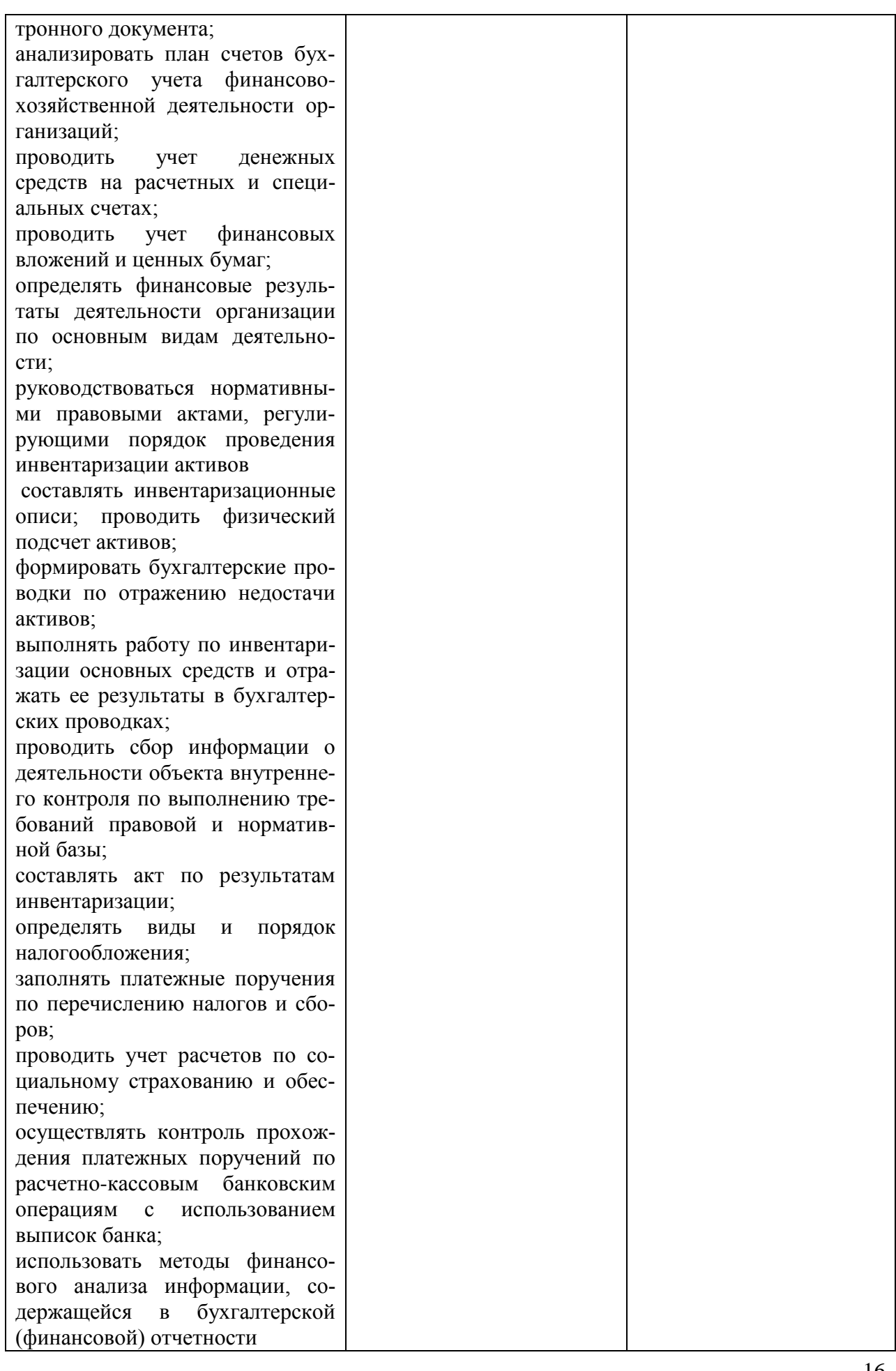

# МИНОБРНАУКИ РОССИИ ВЛАДИВОСТОКСКИЙ ГОСУДАРСТВЕННЫЙ УНИВЕРСИТЕТ

# **КОНТРОЛЬНО-ОЦЕНОЧНЫЕ СРЕДСТВА**

для проведения текущего контроля и промежуточной аттестации по учебной дисциплине

ОП.08 Информационные технологии в профессиональной деятельности

программы подготовки специалистов среднего звена

38.02.01 Экономика и бухгалтерский учёт (по отраслям)

Форма обучения: *очная*

Владивосток 2023

Контрольно-оценочные средства для проведения текущего контроля и промежуточной аттестации по учебной дисциплине ОП.08 Информационные технологии в профессиональной деятельности разработаны в соответствии с требованиями ФГОС СПО по специальности 38.02.01 Экономика и бухгалтерский учёт (по отраслям), утвержденного приказом Минобрнауки России от 05.02.2018 г. № 69, примерной образовательной программой, рабочей программой учебной дисциплины.

Разработчик(и): К.А. Гурская, преподаватель

Рассмотрено и одобрено на заседании цикловой методической комиссии Протокол № 9 от « 13 » мая 2022 г.

Председатель ЦМК \_\_\_\_\_\_\_\_\_\_\_\_\_\_\_ *А.Д. Гусакова подпись*

### 1 Обшие сведения

Контрольно-оценочные средства (далее - КОС) предназначены для контроля и оценки образовательных достижений обучающихся, освоивших программу ОП. 08 «Информационные технологии в профессиональной деятельности».

КОС включают в себя контрольные материалы для проведения текущего контроля успеваемости и промежуточной аттестации по дисциплине, которая проводится в форме дифференцированного зачета.

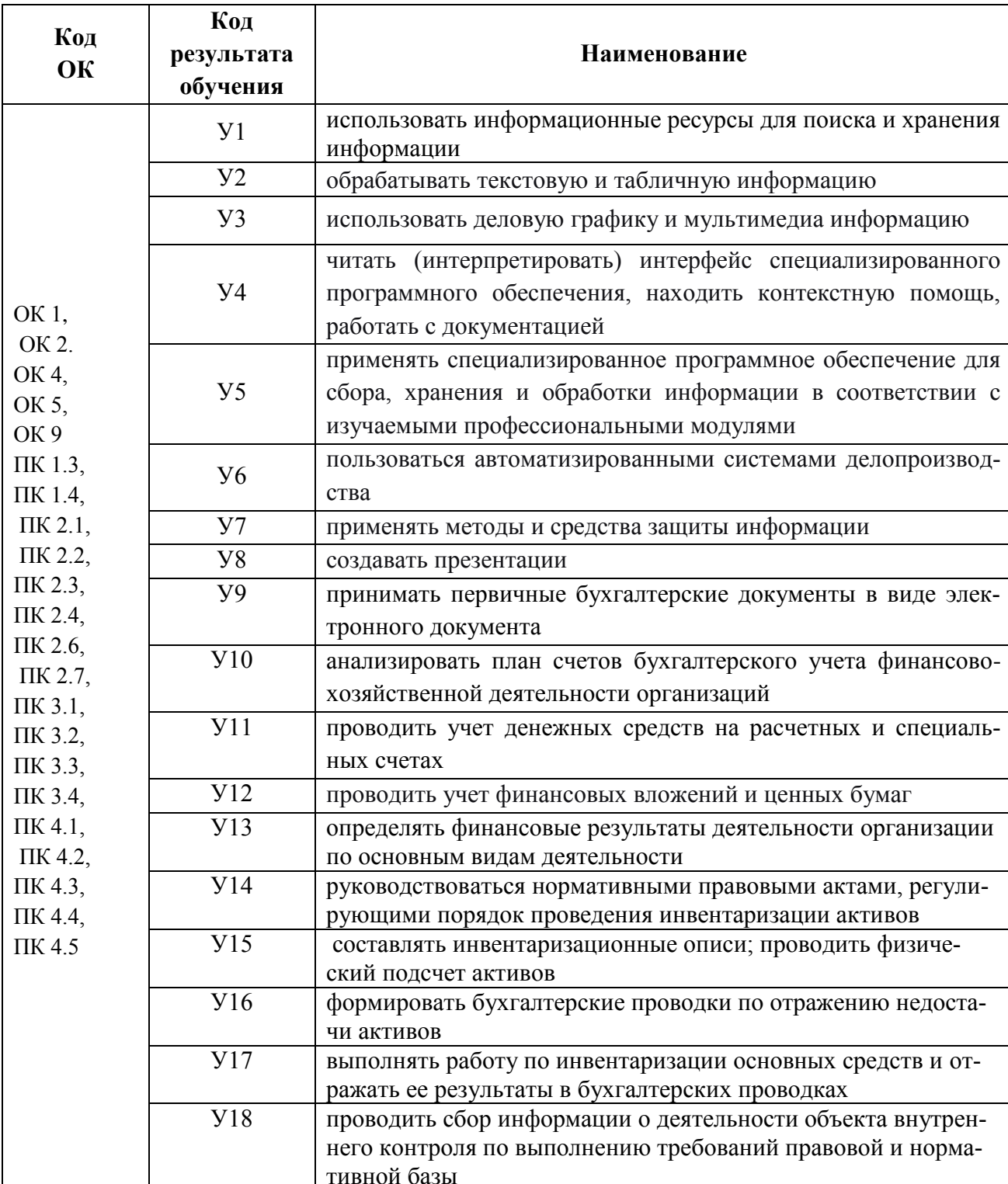

2 Планируемые результаты обучения по дисциплине, обеспечивающие результаты освоения образовательной программы

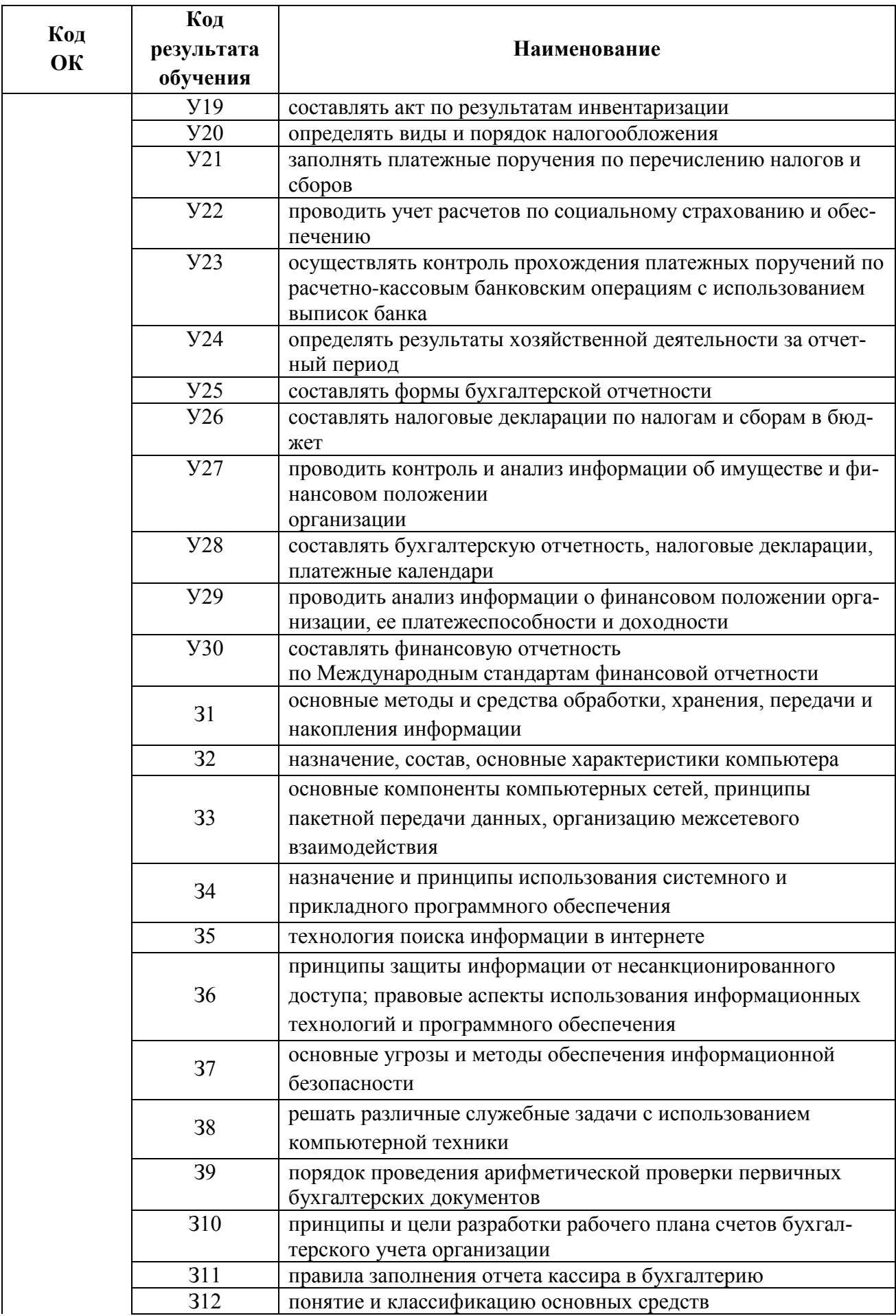

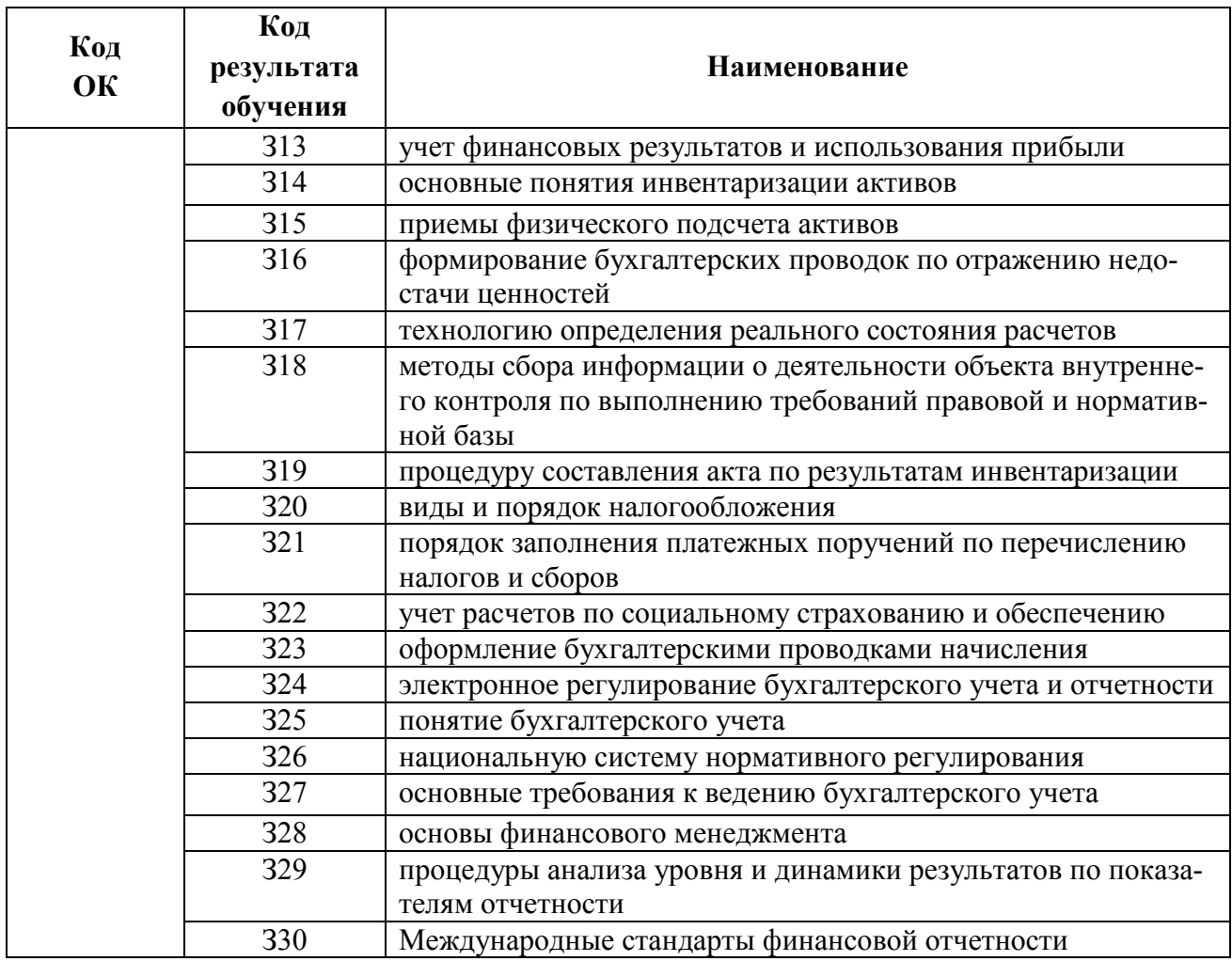

### 3 Соответствие оценочных средств контролируемым результатам обучения 3.1 Средства, применяемые для оценки уровня теоретической подготовки

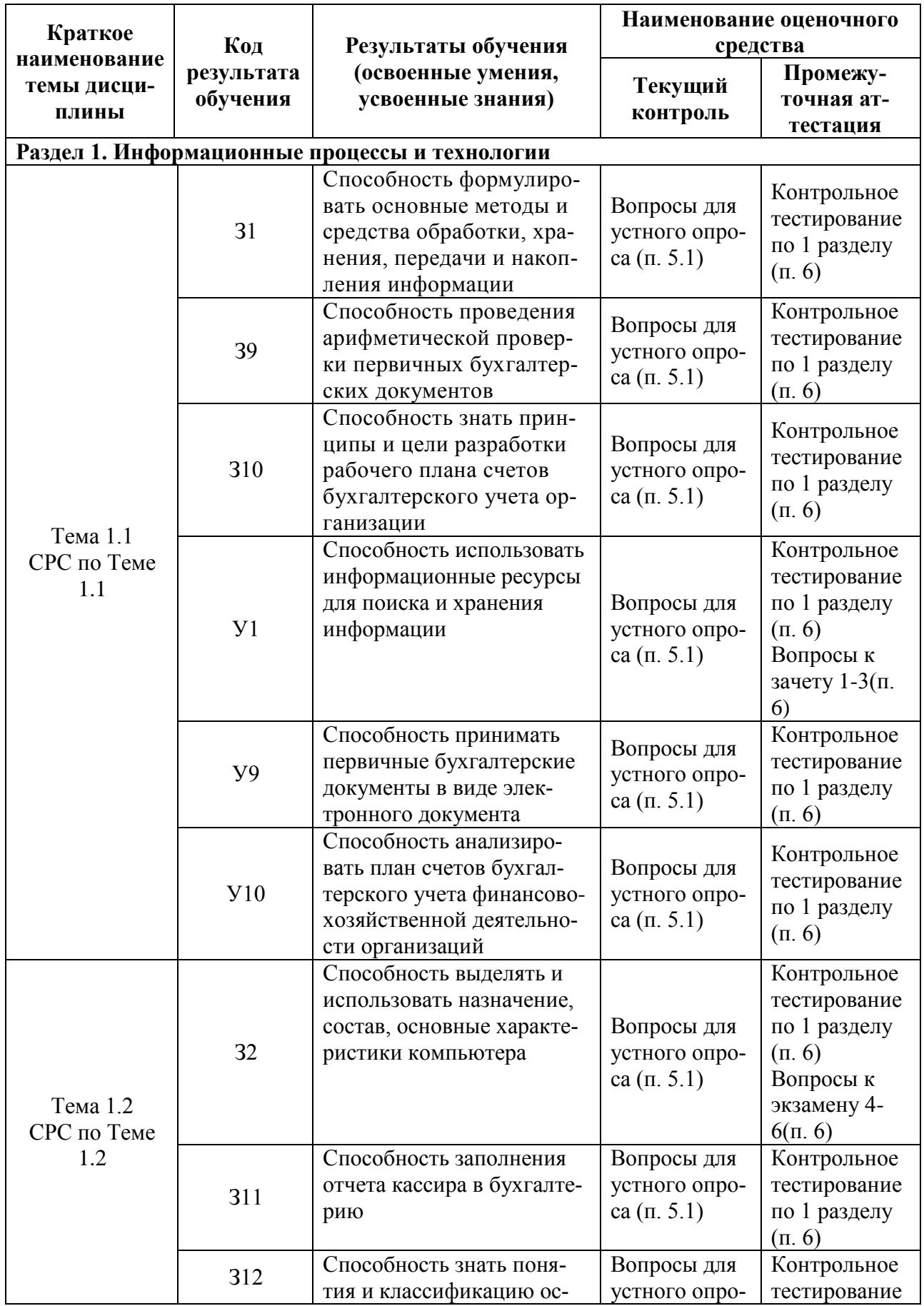

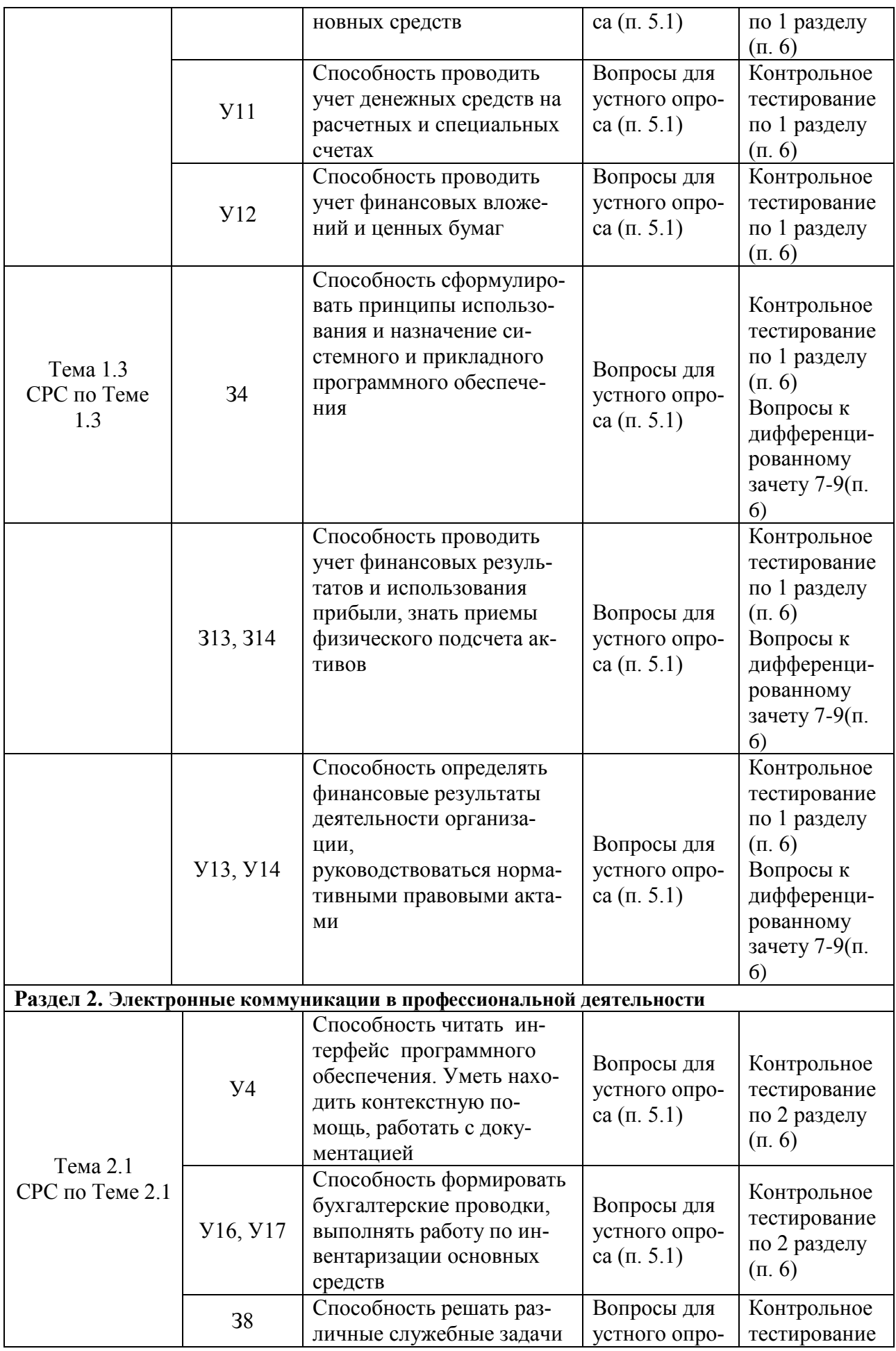

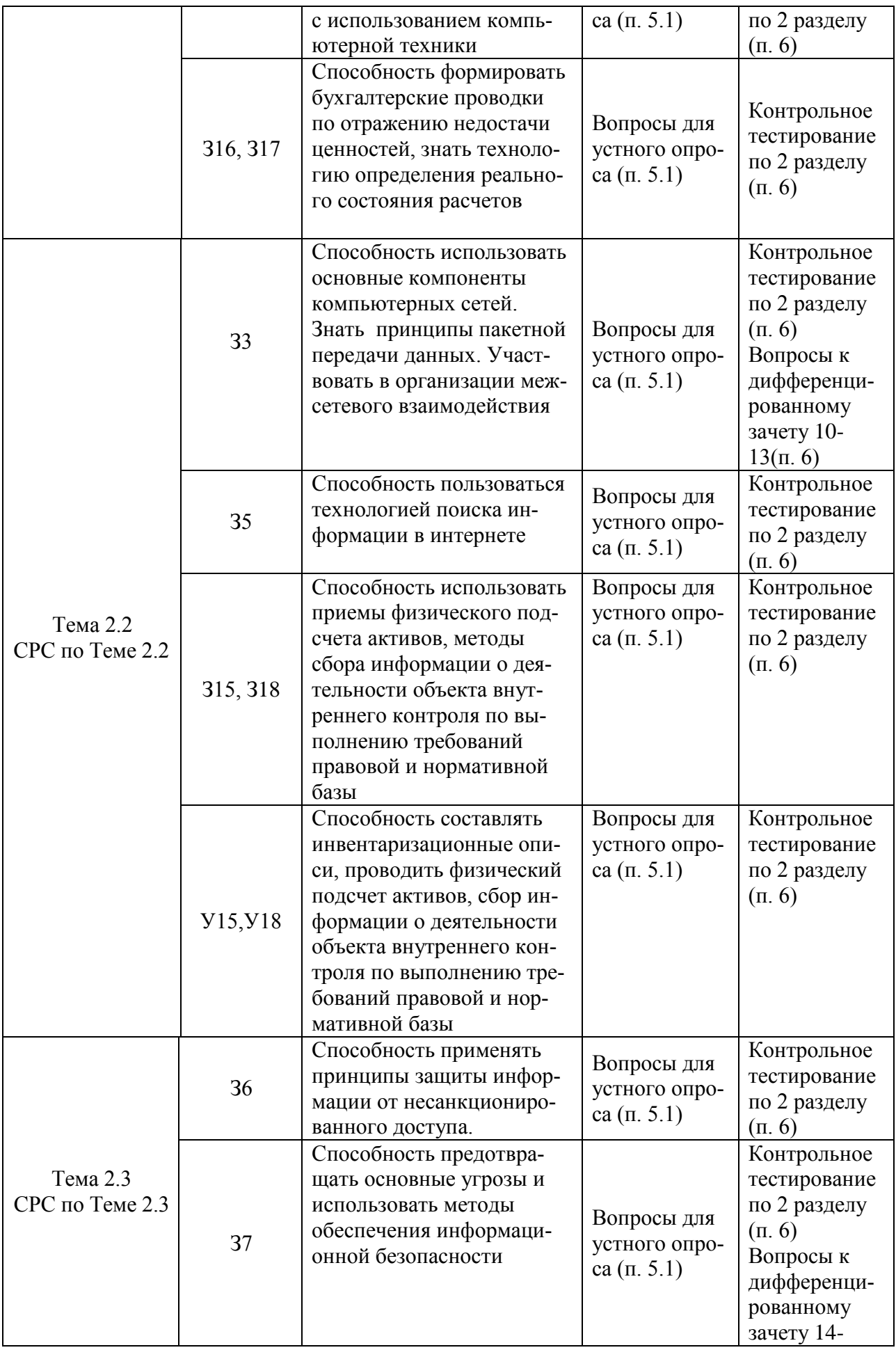

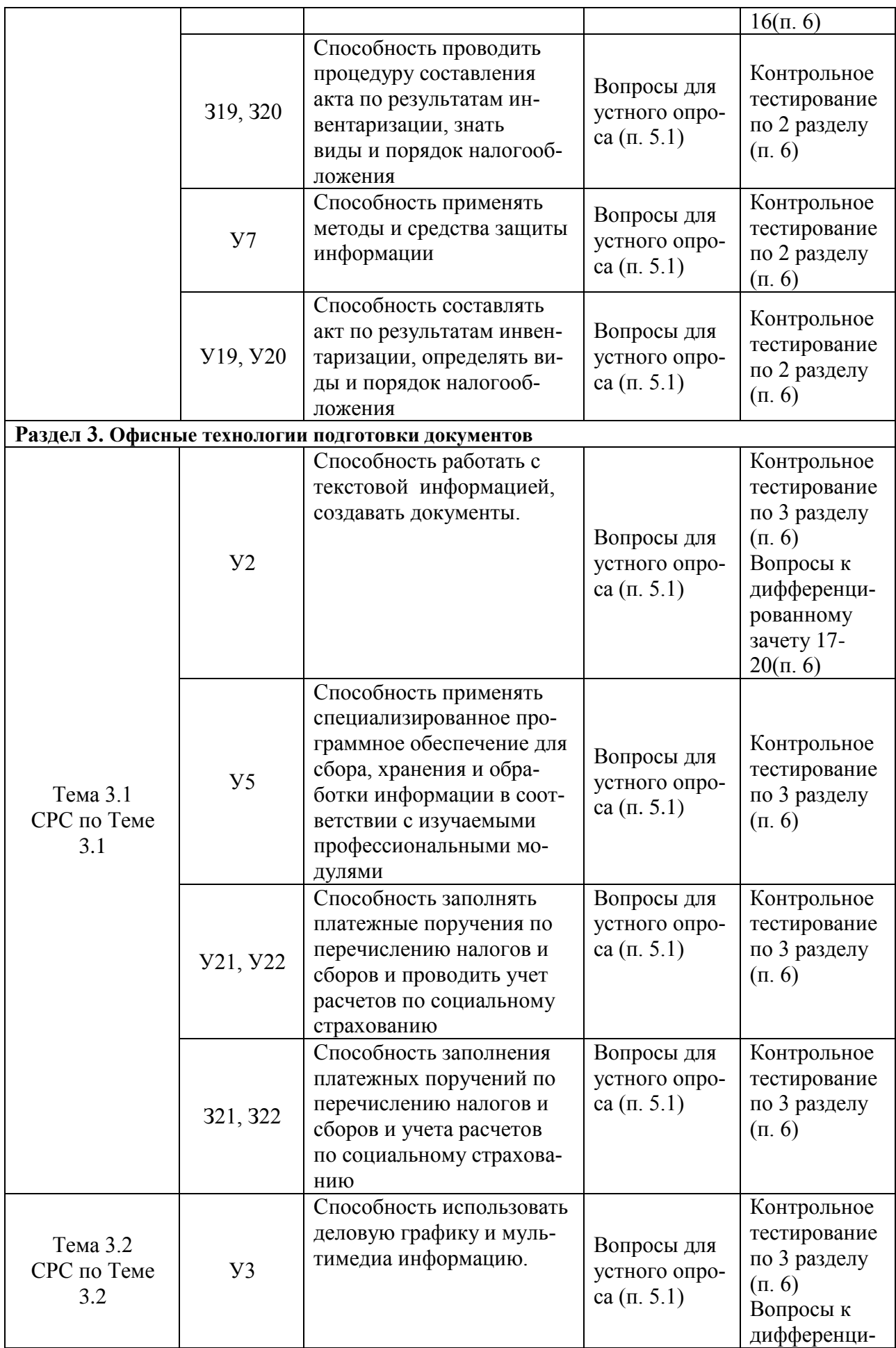

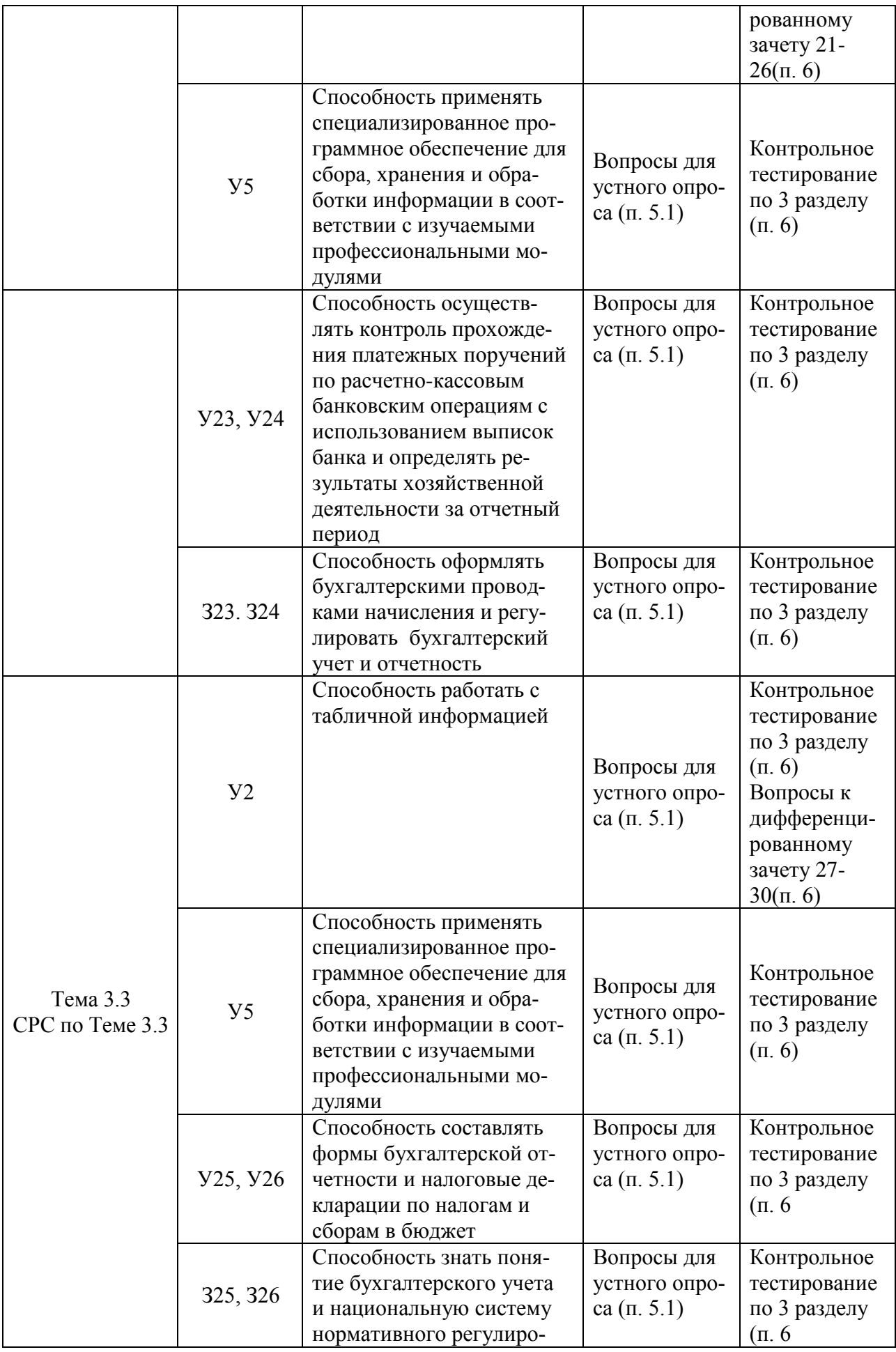

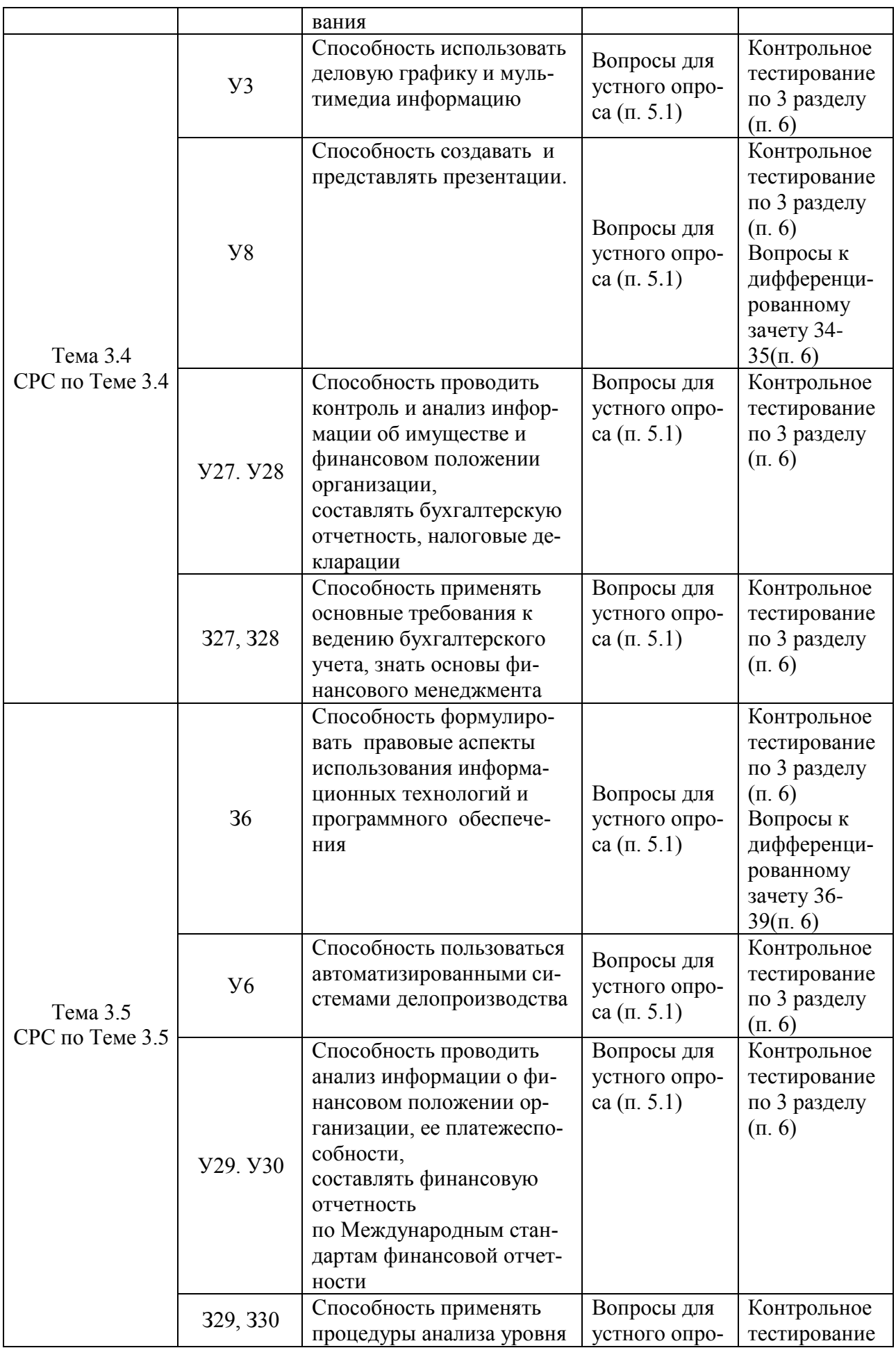

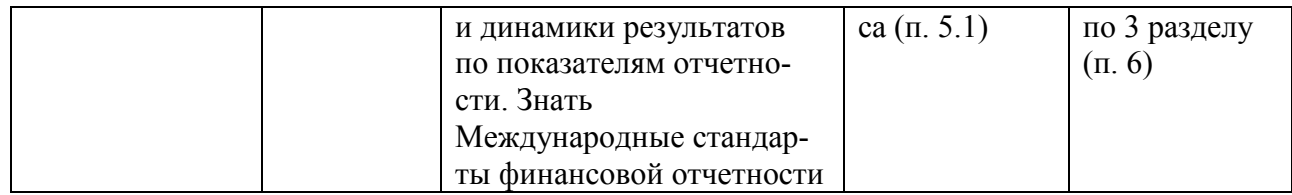

## 3.2 Средства, применяемые для оценки уровня практической подготовки

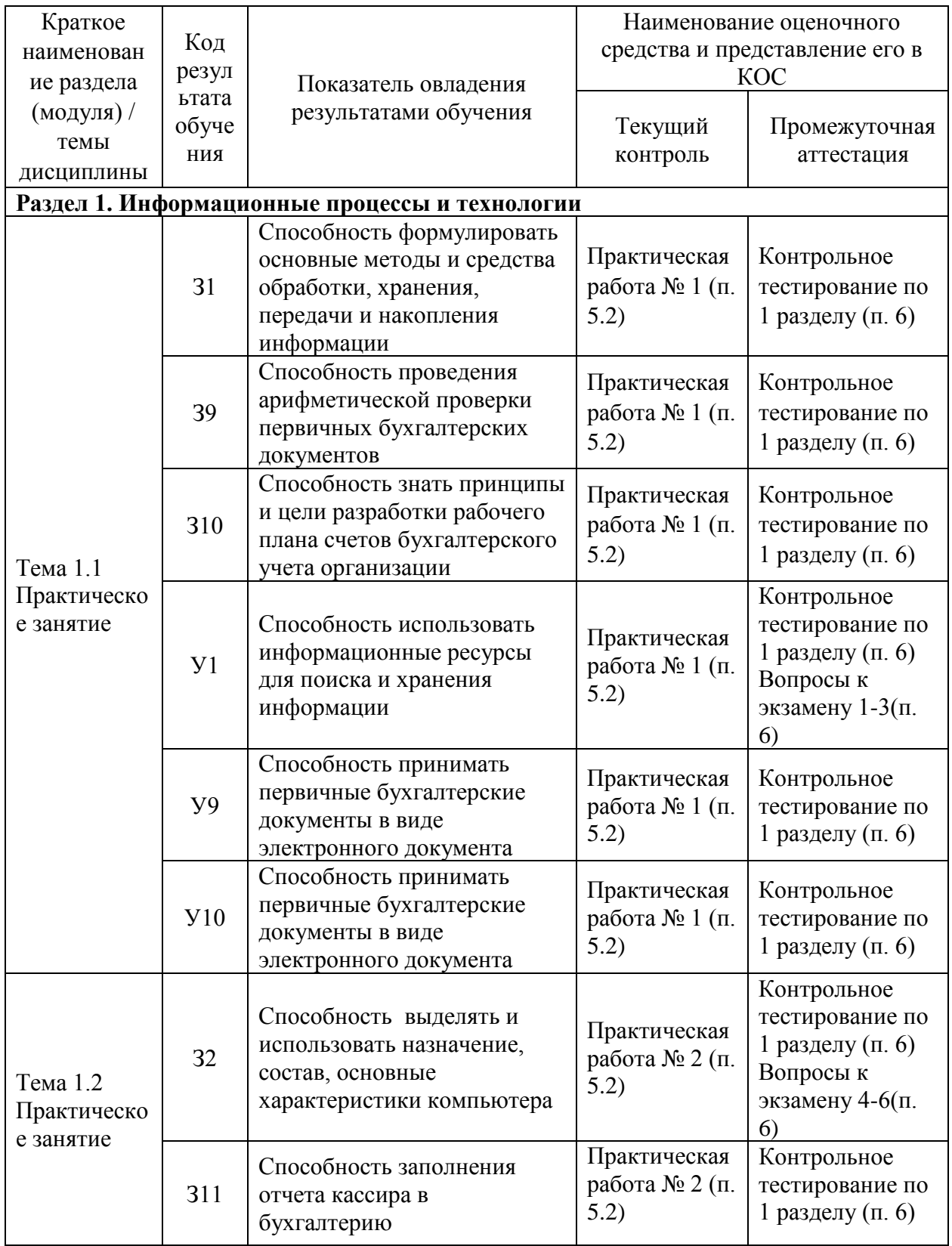

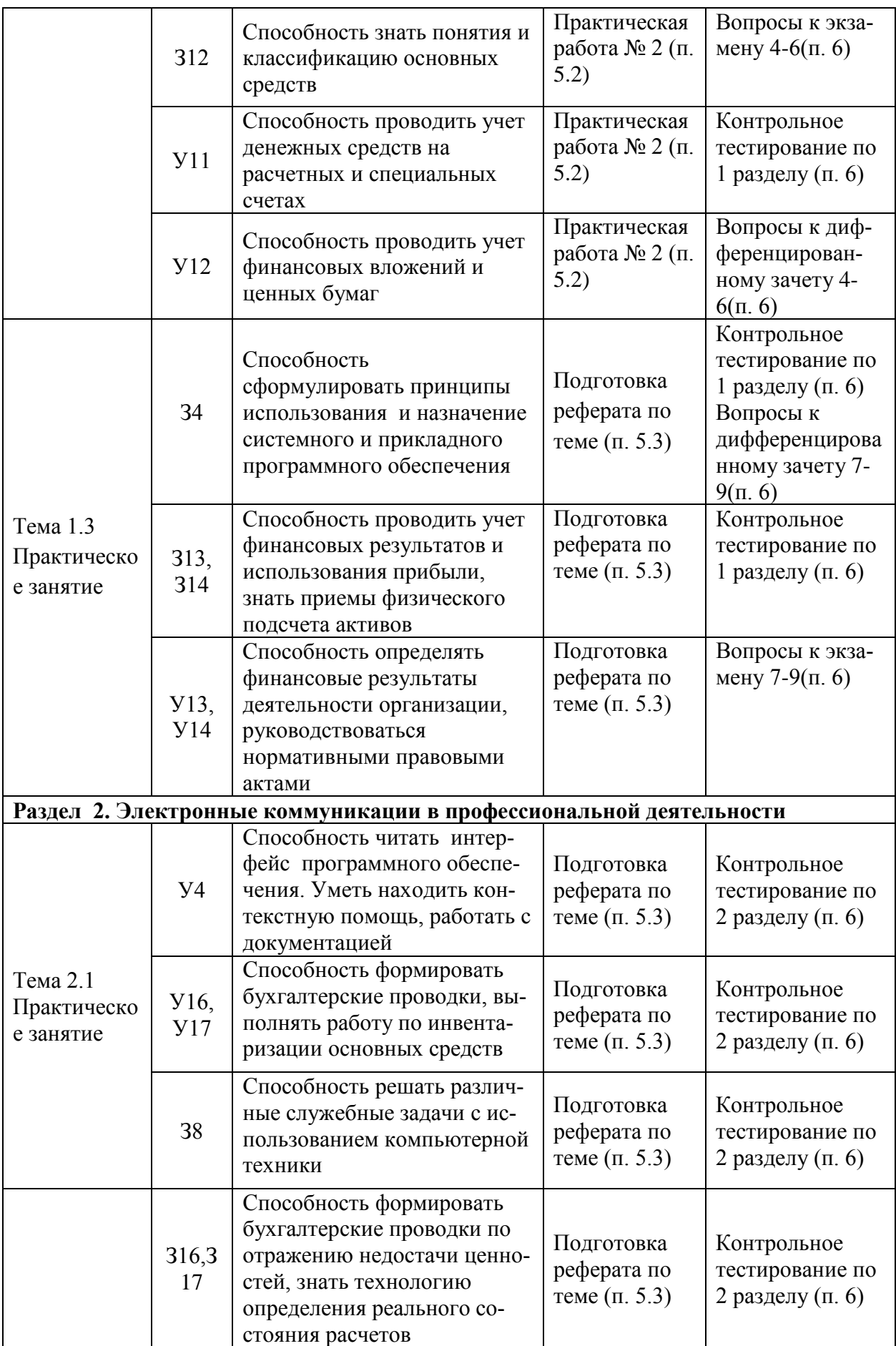

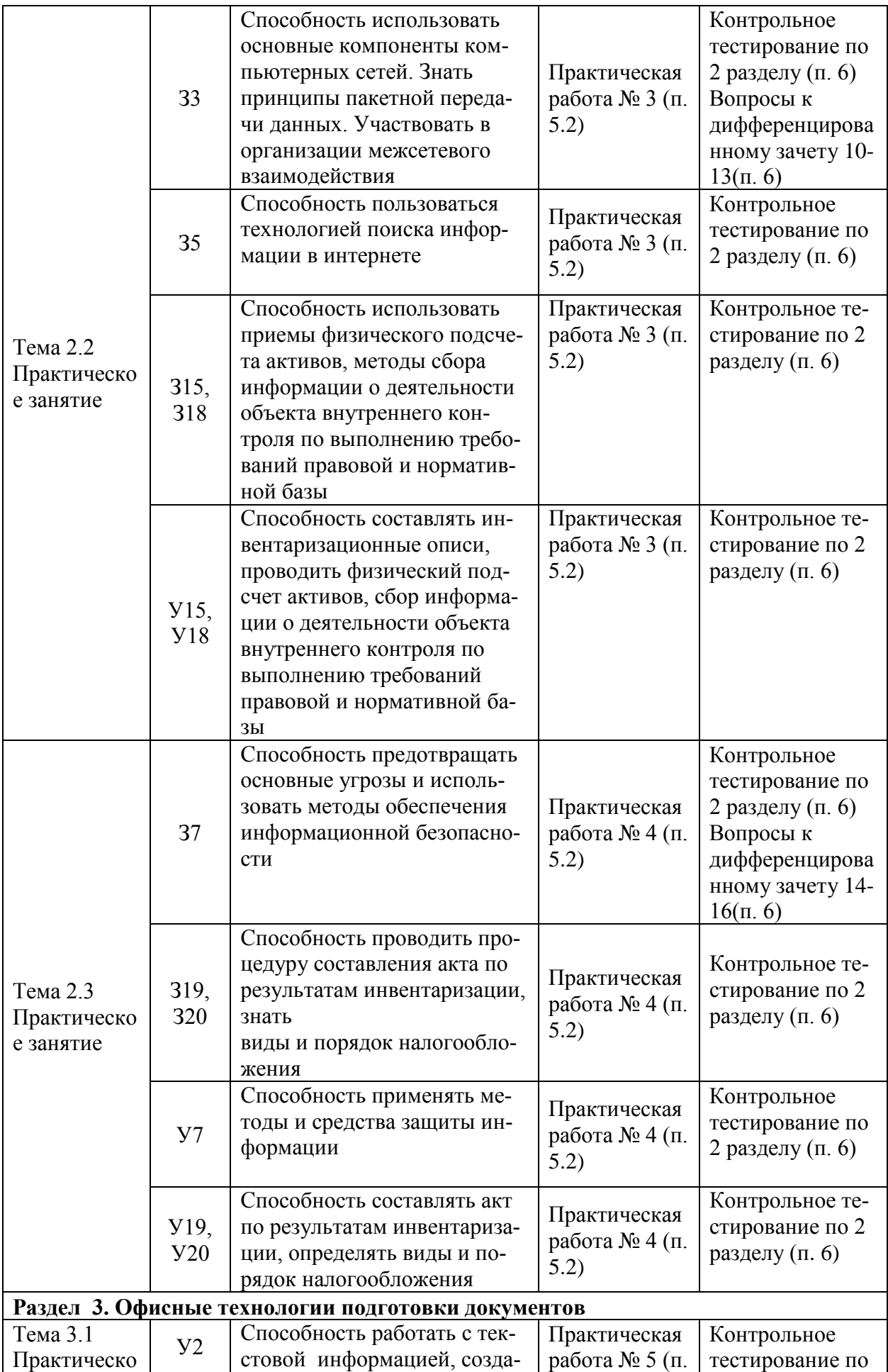

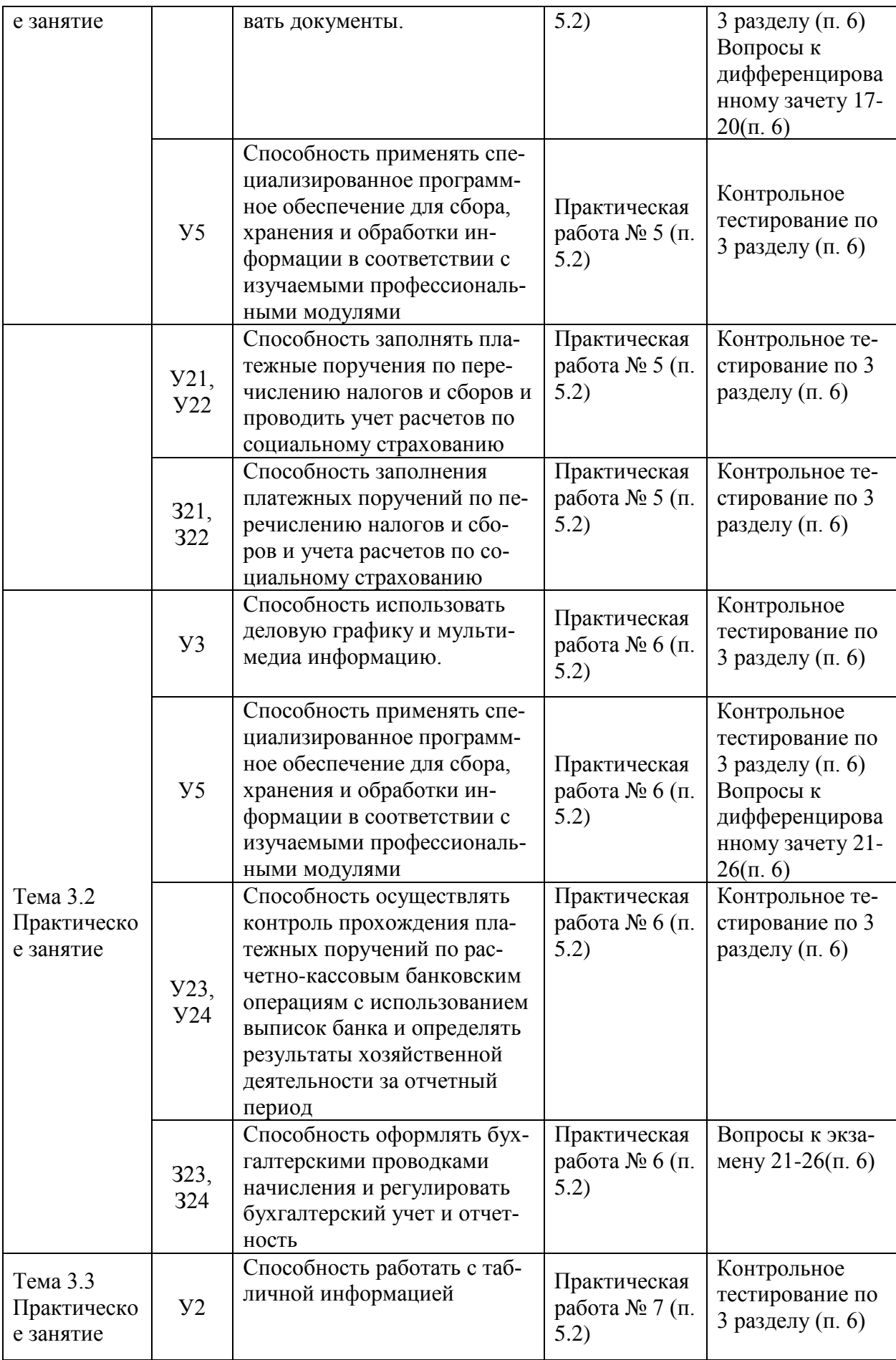

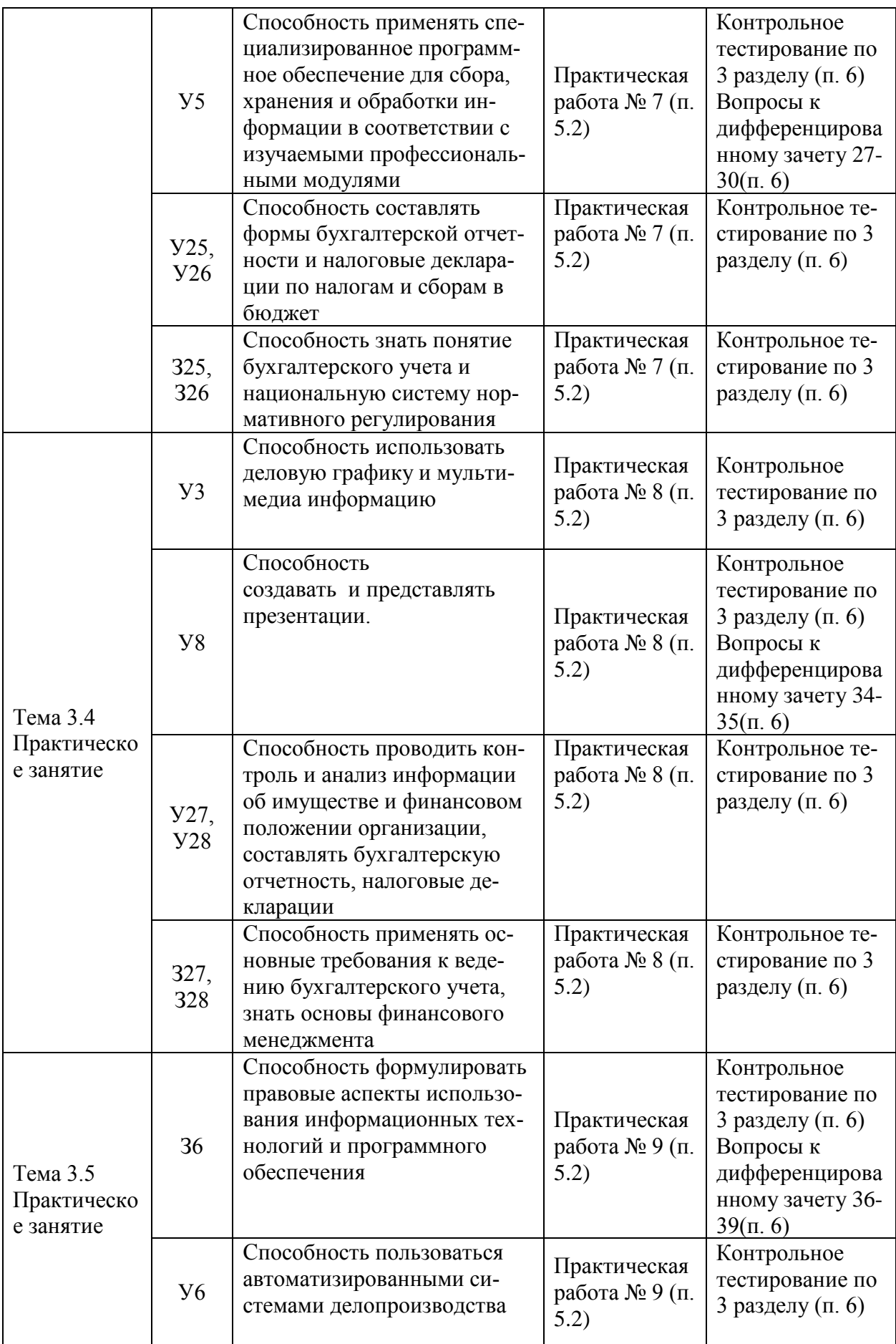

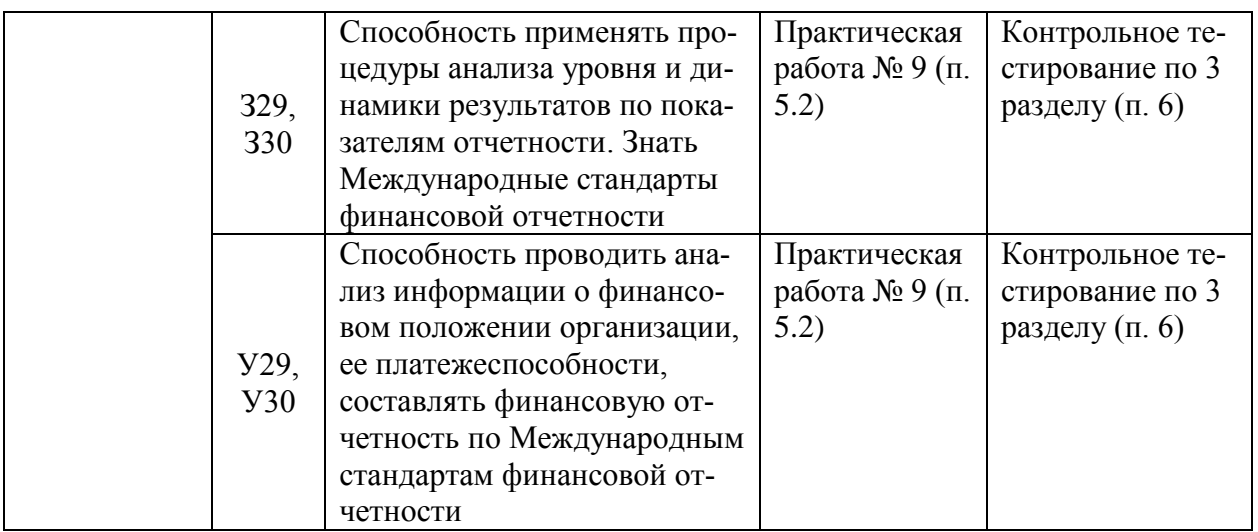

### 4 Описание процедуры оценивания

Результаты обучения по дисциплине, уровень сформированности компетенций оцениваются по четырёх бальной шкале оценками: «отлично», «хорошо», «удовлетворительно», «неудовлетворительно».

Текущая аттестация по дисциплине проводится с целью систематической проверки достижений обучающихся. Объектами оценивания являются: степень усвоения теоретических знаний, уровень овладения практическими умениями и навыками по всем видам учебной работы, качество выполнения самостоятельной работы, учебная дисциплина (активность на занятиях, своевременность выполнения различных видов заданий, посешаемость всех видов занятий по аттестуемой дисциплине).

При проведении промежуточной аттестации оценивается достижение студентом запланированных по дисциплине результатов обучения, обеспечивающих результаты освоения образовательной программы в целом.

### Критерии оценивания устного ответа

5 баллов - ответ показывает прочные знания основных процессов изучаемой предметной области, отличается глубиной и полнотой раскрытия темы; владение терминологическим аппаратом; умение объяснять сущность, явлений, процессов, событий, делать выводы и обобщения, давать аргументированные ответы, приводить примеры; свободное владение монологической речью, логичность и последовательность ответа; умение приводить примеры современных проблем изучаемой области.

4 балла - ответ, обнаруживающий прочные знания основных процессов изучаемой предметной области, отличается глубиной и полнотой раскрытия темы; владение терминологическим аппаратом; умение объяснять сущность, явлений, процессов, событий, делать выводы и обобщения, давать аргументированные ответы, приводить примеры; свободное владение монологической речью, логичность и последовательность ответа. Однако допускается одна - две неточности в ответе.

3 балла – ответ, свидетельствующий в основном о знании процессов изучаемой предметной области, отличающийся недостаточной глубиной и полнотой раскрытия темы; знанием основных вопросов теории; слабо сформированными навыками анализа явлений, процессов, недостаточным умением давать аргументированные ответы и приводить примеры; недостаточно свободным владением монологической речью, логичностью и последовательностью ответа. Допускается несколько ошибок в содержании ответа: неумение привести пример развития ситуации, провести связь с другими аспектами изучаемой области. 2 балла – ответ, обнаруживающий незнание процессов изучаемой предметной области, отличающийся неглубоким раскрытием темы; незнанием основных вопросов теории, несформированными навыками анализа явлений, процессов; неумением давать аргументированные ответы, слабым владением монологической речью, отсутствием логичности и последовательности. Допускаются серьезные ошибки в содержании ответа; незнание современной проблематики изучаемой области.

### **Критерии оценивания письменной работы**

**5 баллов** - студент выразил своё мнение по сформулированной проблеме, аргументировал его. Студент владеет навыком самостоятельной работы по заданной теме; методами и приемами анализа теоретических и/или практических аспектов изучаемой области. Фактических ошибок, связанных с пониманием проблемы, нет; графически работа оформлена правильно.

**4 балла** - работа характеризуется смысловой цельностью, связностью и последовательностью изложения. Не все выводы сделаны и/или обоснованы. Продемонстрированы исследовательские умения и навыки. Допущены одна-две ошибки в оформлении работы.

**3 балла** – студент проводит достаточно самостоятельный анализ основных этапов и смысловых составляющих проблемы; понимает базовые основы и теоретическое обоснование темы. Выводы не сделаны и/или выводы не обоснованы. Допущено не более 2 ошибок в смысле или содержании проблемы, оформлении работы.

**2 балла** - Выводы отсутствуют. Допущено три или более трех ошибок в смысловом содержании раскрываемой проблемы, в оформлении работы.

### **Критерии оценивания тестового задания**

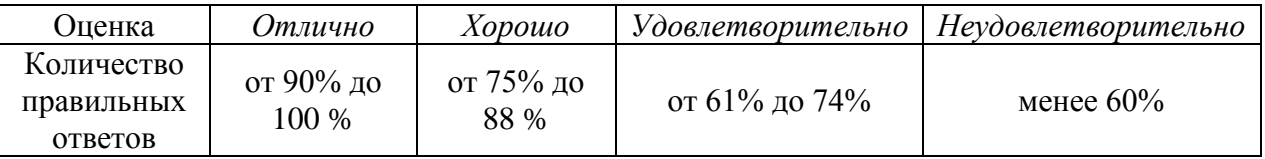

### **Критерии выставления оценки студенту на зачете**

оценочные средства: устный опрос в форме собеседования, выполнение письменных разноуровневых задач и заданий.

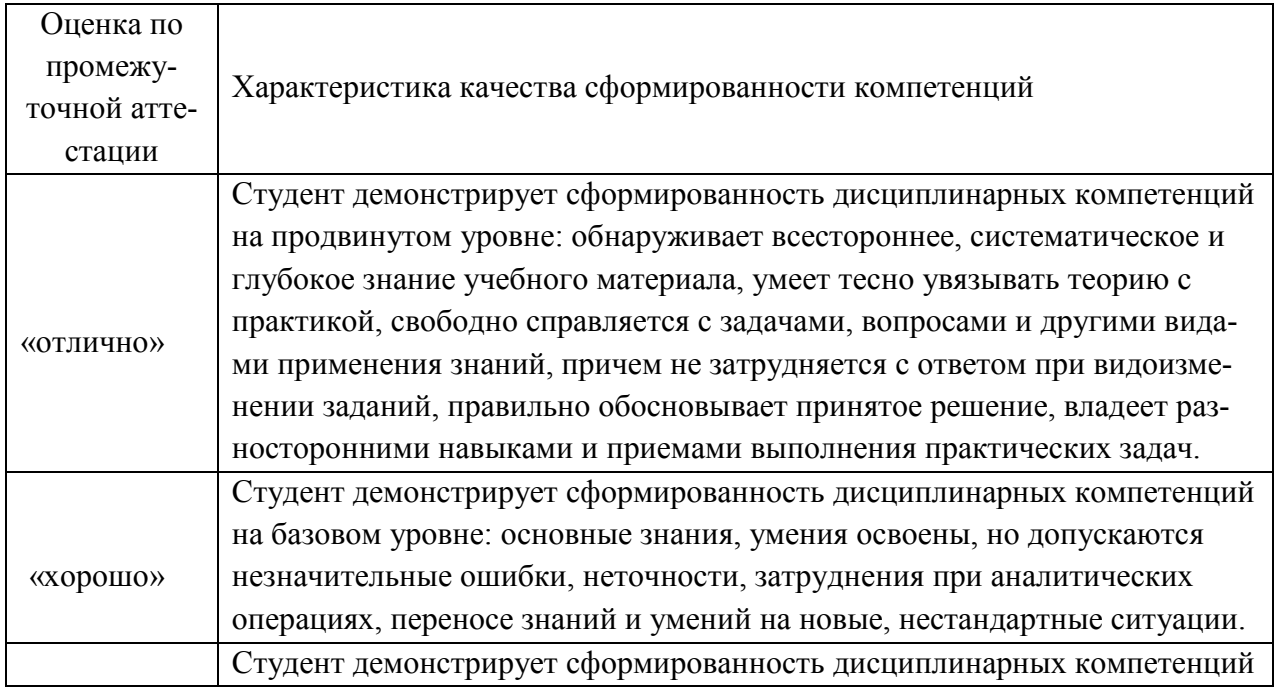

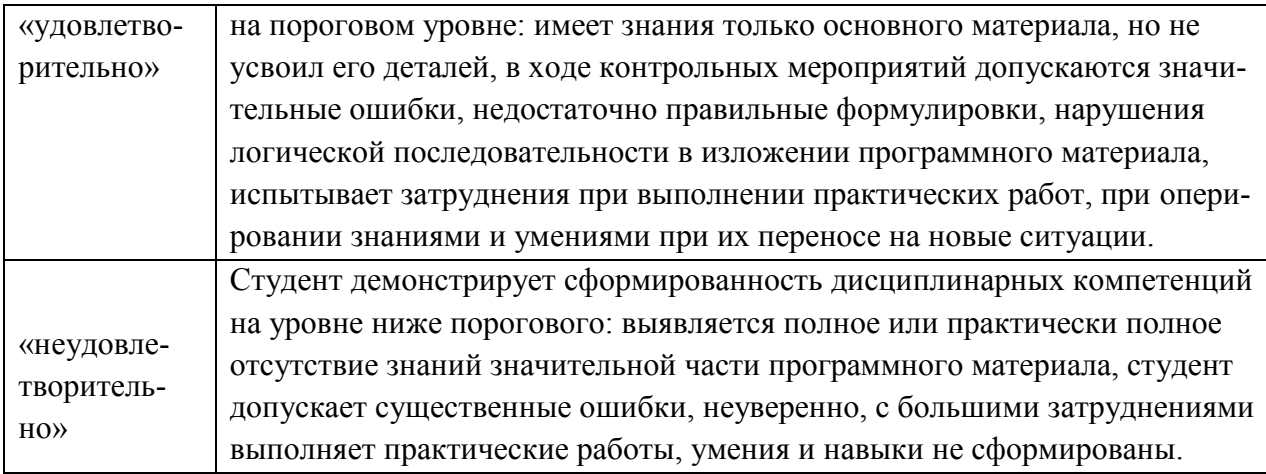

### 5. Примеры оценочных средств для проведения текущей аттестации 5.1 Вопросы для устного опроса

### Вопросы для устного опроса по 1 разделу

- Понятие информации и ее свойства. 1.
- $2.$ Меры информации.
- $\mathcal{R}$ Понятие информационной технологии.
- $\overline{4}$ . Аппаратное обеспечение ИТ.
- $5<sub>1</sub>$ Конфигурация современного компьютера.
- 6. Классификация программного обеспечения.
- $7<sup>1</sup>$ Основы арифметики ЭВМ.

### Вопросы для устного опроса по 2 разделу

- Коммутация в сетях.  $1<sub>1</sub>$
- $2.$ Классификация сетей.
- $\overline{3}$ . Современная структура сети Интернет
- Технология WWW.  $\overline{4}$ .
- 5. Электронная почта и телеконференции.
- Мультимедиа технологии в Интернете. 6.
- $7<sub>1</sub>$ Классификация средств защиты.
- 8. Виды компьютерных вирусов.
- 9. Защита от компьютерных вирусов.

### Вопросы для устного опроса по 3 разделу

- $\mathbf{1}$ . Классификация текстовых редакторов.
- $2<sup>1</sup>$ Текстовый процессор MS Word.
- $\overline{3}$ . Форматирование и редактирование символа и абзаца.
- Вставка объектов в текстовый процессор.  $\overline{4}$ .
- $5<sub>1</sub>$ Форматы графических файлов.
- Растровые и векторные графические редакторы. 6.
- 7. Стандартные функции для обработки данных.
- 8. Основы работы в MS Excel.
- $\mathbf{Q}$ Основы работы в MS Access.
- $10<sup>1</sup>$ Назначение и области применения мультимедийной технологии.
- 11. Основные принципы работы в MS Power Point.
- 12. Назначение и функции справочно-поисковых систем

### **5.2 Перечень практических работ**

Практическая работа 1**:** Выполнить упражнения по системам счисления и измерения информации.

Практическая работа 2: Работа с архивами данных.

Практическая работа 3: Создание Web-страницы. Поиск информации в интернете. Работа с электронной почтой. Диагностика сетевого подключения. Адреса в Интернете. Поиск электронных адресов фирм.

Практическая работа 4: Защита информации в Интернете. Изучение средств антивирусной защиты. Алгоритм получения и установки электронного ключа. Алгоритм использования цифровой подписи. Установка паролей на документ. Защита от компьютерных вирусов.

Практическая работа 5: Создание, редактирование и форматирование документа с помощью текстового редактора MS Word. Создание структурированного документа. Использование списков. Создание и форматирование таблиц. Вычисления в таблицах. Использование импорта графических объектов. Редактор формул и внедрение графических объектов, созданных в другом приложении. Создание шаблонов. Создание комплексных документов.

Практическая работа 6: Основы компьютерного дизайна в профессиональной деятельности. Подготовка материала для создания графических объектов. Обработка изображения (по выбору) с использованием прикладных компьютерных программ.

Практическая работа 7: Применение таблиц для расчётов. Использование встроенных функций. Работа с таблицей как с базой данных. Построение сводной таблицы и диаграммы. Использование логических функций. Фильтрация данных. Работа на нескольких листах. Обработка большого массива данных. Создание сводных таблиц. Построение диаграмм.

Создание базы данных в Access. Создание таблицы, запроса. Формирование запросавыборки.

Создание формы, отчета.

Практическая работа 8: Освоить технологию разработки растровых изображений. Подготовка презентаций в программе Power Point. Использование Power Point для создания портфолио по профессии. Создание презентаций по современным трендам. Работа в поисковых системах сети Интернет, сбор материала и подготовка презентации по теме «Актуальные тенденции в профессиональной деятельности»

Практическая работа 9: Освоить работу в справочно-поисковых системах «Консультант Плюс», «Гарант». Поиск документов по реквизитам. Работа со справочной информацией. Поиск документов по примерному содержанию. Работа с карточкой поиска.

### **5.3 Перечень тем для рефератов**

«История развития вычислительной техники»

«Современный компьютер»

«Суперкомпьютеры»

«Перспективы развития вычислительной техники».

### **6. Примеры оценочных средств для проведения промежуточной аттестации**

### **Контрольное тестирование по 1 разделу**

### **1. Информация – это…**

- 1. последовательность знаков некоторого алфавита
- 2. книжный фонд библиотеки
- 3. сведения об окружающем мире и протекающих в нем процессах, воспринимае-

мые человеком непосредственно или с помощью специальных устройств 4. сведения, содержащиеся в научных теориях  $O$ TRAT $3$ 

#### $2.$ По форме представления информацию можно разделить на следующие вилы:

1. математическую, биологическую, медицинскую

2. текстовую, числовую, графическую, звуковую

3. научную, производственную, управленческую

4. визуальную, звуковую, тактильную, вкусовую Ответ 2

#### $3.$ В какой строке единицы измерения информации расположены по возрастанию?

1. гигабайт, мегабайт, килобайт, байт, бит

2. бит, байт, мегабайт, килобайт, гигабайт

3. байт, бит, килобайт, мегабайт, гигабайт

4. бит, байт, килобайт, мегабайт, гигабайт  $O$ TRAT $4$ 

#### $\overline{4}$ . Информационные процессы - это:

- 1. процессы строительства зданий и сооружений
- 2. процессы химической и механической очистки воды

3. процессы сбора, хранения, обработки, поиска и перелачи информации

4. процессы производства электроэнергии

 $O$ TRAT $3$ 

### 5. Минимальная единица измерения информации

1 байт  $2.6<sub>HT</sub>$ 3 Мбайт 4 Кбайт  $O$ TRet $2$ 

#### 6. Компьютер это -

1. электронное вычислительное устройство для обработки чисел; 2. устройство для хранения, обработки и передачи информации любого вида: 3. многофункциональное электронное устройство для работы с информацией; 4. устройство для обработки аналоговых сигналов.  $O$ твет 2

#### $7.$ Что входит в состав персонального компьютера?

1. процессор, монитор, клавиатура, мышь; 2. процессор, оперативная память, монитор, клавиатура 3. винчестер, монитор, мышь; 4. системный блок, монитор, клавиатура, мышь;  $O$ TRAT $4$ 

#### 8. Для постоянного хранения информации служит:

- 1. оперативная память;
- 2. процессор;
- 3. накопители на гибких и магнитных дисках;

4. лисковол.

Ответ 3

#### $9<sub>1</sub>$ Назовите устройство, которое характеризуется быстродействием и разрядностью.

1. оперативная память; 2. процессор;  $3.\overline{1}3Y$ ; 4. видеокарта.  $O<sub>TRET</sub>$ 

#### $10.$ Хранение информации на внешних носителях отличается от хранения информации в оперативной памяти:

1. тем, что на внешних носителях информация может хранится после отключения питания компьютера;

2.объемом хранения информации; 3. возможность защиты информации; 4. способами доступа к хранимой информации. Ответ 1

#### 11. При отключении компьютера информация стирается:

1.из оперативной памяти; 2.из ПЗУ; 3. на магнитном диске; 4 на компакт-лиске  $O$ TRet $1$ 

#### $12.$ Сканер относится к устройству:

1. вывода информации 2. ввода информации 3. хранения информации 4.обработки информации Ответ 2

#### 13. Операционная система это -

1. совокупность основных устройств компьютера;

2. система программирования на языке низкого уровня;

3. программная среда, определяющая интерфейс пользователя;

4. совокупность программ, обеспечивающих взаимодействие аппаратных и программных частей компьютера между собой

5. программ для уничтожения компьютерных вирусов. Ответ 4

#### 14. Программы, управляющие устройствами компьютера называются:

1. загрузчиками 2. драйверами 3. трансляторами 4.интерпретаторами  $O$ твет 2

#### 15. Оболочка, с помощью которой пользователь общается с компьютером, называется:

1.ядро

2. драйверы 3.интерфейс 4. командный процессор Ответ 3

#### $16.$ Что в операционной системе позволяет обслуживать диски (проверять, сжимать):

1. сервисные программы (утилиты) 2. командный процессор 3. справочная система Ответ 1

### 17. Назначение операционной системы:

1. организовать взаимодействие пользователя с компьютером и выполнение всех других программ

2. редактирование, сохранение текстовых документов 3. монтировать видео, фото и звуковую информацию 4. выводить информацию на экран или печатающее устройство  $O$ TRet $1$ 

### Контрольное тестирование по 2 разделу

### 1. Понятие "телекоммуникация" означает ...

1) проверку работоспособности компьютера

- 2) обмен информацией на расстоянии
- 3) одно из важнейших свойств модема

 $O$ TRet $\cdot$  2

### 2. Протоколы компьютерных сетей - это ...

1) сетевые программы, которые ведут диалог между пользователем и компьютером 2) стандарты, определяющие формы представления и способы передачи сообщений 3) различные марки компьютеров.

 $O$ твет: 2

### 3. Для подключения компьютера в уже существующую локальную сеть необходим, следующий набор средств:

1) модем, телефон и кабель

- 2) звуковая карта и автоответчик
- 3) сетевая карта, кабель.

 $O$ TRAT' 3

### 4. Совокупность условий и правил обмена информацией называется...

- 1) выделенным каналом связи
- 2) компьютерной сетью
- 3) протоколом.

 $O<sub>TRET</sub>$  3

### 5. Компьютерные сети, действующие в пределах одного какого-либо помещения, предприятия, учреждения, называют:

1) локальными

2) региональными

3) глобальными.

### $O<sub>TR</sub>$ <sub>2</sub>

6. Модем - это... 1) почтовая программа 2) сетевой протокол 3) сервер Интернет 4) техническое устройство.

# $O<sub>TRET</sub>·4$

# 7. Компьютер, подключенный к сети Интернет, обязательно имеет:

1)<sub>IP-алрес</sub> 2)Web-сервер 3) домашнюю web-страницу 4) доменное имя.

 $O<sub>TRET</sub>·1$ 

### 8. Гиперссылки на web - странице могут обеспечить переход: 1) только в пределах данной web - страницы 2) только на web - страницы данного сервера 3) на любую web - страницу данного региона 4) на любую web - страницу любого сервера Интернет:

Ответ: 4

### 9. Заражение компьютерными вирусами может произойти в процессе:

1) работы с файлами 2) выключения компьютера 3) форматирования диска

4) печати на принтере.

 $O<sub>TRET</sub>$ : 1

### 10. Компьютерные вирусы - это...

1) программы, которые могут размножаться и скрыто внедрять свои копии в файлы, загрузочные сектора дисков, документы

2) программа, сохраняющаяся в ОЗУ после выключения.

3) файлы, которые невозможно удалить

4) программы, уничтожающие данные на жестком диске.

Ответ. 1

### 11. Какой протокол является базовым в Интернет:

1)HTTP  $2$ ) $HTML$ 3)TCP 4)TCP/IP.

 $O$ твет<sup> $4$ </sup>

### 12. Компьютерные телекоммуникации - это ...

1) соединение нескольких компьютеров в единую сеть

2) перенесение информации с одного компьютера на другой с помощью дискет 3) дистанционная передача данных с одного компьютера на другой

4)обмен информацией между пользователями о состоянии работы компьютера

Ответ: 3

### 13. Домен - это ...

1)единица измерения информации

2) часть адреса, определяющая адрес компьютера пользователя в сети

3) название программы, для осуществления связи между компьютерами

4) название устройства, осуществляющего связь между компьютерами.

 $O$ твет $\cdot$  2

### 14. Организация, предоставляющая услуги в присоединении пользователей к се**ти Internet:**

1) провайдер

2) хост-машина

3) ломен

 $4)$  сервер.

Ответ: 1

### 15. Что означает аббревиатура WWW на английском язык:

- 1) Wide world web
- 2) World Wide Web
- 3) Web world wide
- 4) Web wide world.

 $O$ твет $\cdot$  2

### Контрольное тестирование по 3 разделу

#### Какая компьютерная программа относится к средствам обработки числовой  $\mathbf{1}$ . информации:

- $1)$ текстовый процессор;
- $(2)$ электронная таблица:
- $(3)$ электронный блокнот;
- $4)$ издательская система.

Ответ: 2

#### $\overline{2}$ . Текстовый редактор представляет собой программный продукт, входящий в состав:

- $\left( \frac{1}{2} \right)$ системного программного обеспечение;
- $(2)$ систем программирования;
- прикладного программного обеспечения;  $3)$
- $4)$ операционной системы.

Ответ: 3

#### $\overline{3}$ . Электронная таблица - это:

 $\left( \right)$ устройство компьютера, предназначенное для управления ресурсами компьютера при обработке числовых таблиц;

 $(2)$ системная программа, предназначенная для управления ресурсами компьютера при обработке числовых таблиц;

прикладная программа, предназначенная для обработки/структурированных в  $3)$ виле таблицы ланных:

прикладная программа для обработки кодовых таблиц.  $4)$ Ответ: 3

#### $\overline{4}$ . Программа Microsoft Word - это:

- 1) текстовый редактор;
- 2) электронная таблица;
- 3) операционная система;
- 4) издательская система.

Ответ: 1

### 5. **Табличный процессор – это синоним понятия:**

- 1) текстовый процессор;
- 2) электронная таблица;
- 3) видеокарта;
- 4) таблица кодировки символов ASCII.

Ответ: 2

### 6. **Электронную таблицу нельзя применить для:**

- 1) сортировки табличных данных;
- 2) выполнения математических и экономических расчетов;
- 3) построения графиков и диаграмм;
- 4) обработки графических изображений.

Ответ: 4

### 7. **Графический редактор – это прикладная программа, предназначенная для:**

1) управления ресурсами компьютера при создании рисунков;

2) работы с текстовой информацией в процессе делопроизводства, редакционноиздательской деятельности и др.;

- 3) работы с изображениями в процессе созданий игровых программ;
- 4) обработки изображений.

Ответ: 4

### 8. **Какая из программ предназначена для создания презентаций:**

- 1) Adobe Photoshop;
- 2) Excel;
- 3) PowerPoint;
- 4) Word.

Ответ: 3

### 9. **Какие из перечисленных действий относятся к форматированию текста:**

- 1) вставка символов или фрагментов текста;
- 2) удаление символов или фрагментов текста;
- 3) выделение и копирование фрагментов текста;
- 4) установка режима выравнивания текста.

Ответ: 4

### 10. **Основными объектами СУБД MS Access являются:**

- 1) таблицы, формы, запросы, отчеты
- 2) формы, таблицы, строки, отчеты
- 3) отчеты, таблицы, формы
- 4) формы, таблицы, запросы, выборки.

Ответ: 1

### 11. **Microsoft Excel – это:**

1) Приложение Windows, предназначенное для создания просмотра и печати текстовых документов

2) Система управления информацией под контролем операционной системы Windows

3) Программа, предназначенная для обработки электронных таблиц

4) Программа, предназначенная для создания и редактирования на экране изображений

 $O$ TReT $\cdot$  3

#### 12. **B MS Excel указание на отдельную ячейку таблицы, составленное из** обозначения столбца и номера строки называют:

 $1)$ результатом вычисления

2) формулой введенной в ячейку

- 3) диапазоном
- 4) адресом ячейки

**Ответ: 4** 

### Вопросы к дифференцированному зачету

- 1. Информация и информатика. Информационные технологии
- 2. Классификация информационных технологий
- 3. Использование информационных технологий в различных предметных областях
- 4. Электронные документы, книги, библиотеки
- 5. Электронный офис
- 6. Модели процессов передачи, обработки, накопления данных в информационных системах
- 7. Системный подход к решению функциональных задач
- 8. Жизненный цикл информационных продуктов и услуг
- 9. Информационные технологии безопасности и защиты
- 10. Классификация информационных технологий по сферам применения
- 11. Обработка текстовой и числовой информации
- 12. Особенности обработки экономической и статистической информации
- 13. Информационные технологии копирования и тиражирования информации
- 14. Оргтехника и полиграфическое оборудование
- 15. Программно технические средства информационных технологий
- 16. Технология открытых систем
- 17. Объектно ориентированные информационные технологии
- 18. Распределенные системы обработки данных
- 19. Информационные технологии конечного пользователя
- 20. Стандарты пользовательского интерфейса
- 21. Критерии оценки информационных технологий
- 22. Графическое изображение технологического процесса
- 23. Обработка графической информации
- 24. Применение информационных технологий на рабочем месте пользователя
- 25. Гипертекстовые способы хранения и представления информации
- 26. Информационные ресурсы Интернета
- 27. Мультимедийные технологии обработки и представления информации
- 28. Автоматизированные информационные системы
- 29. Экспертные системы
- 30. Сетевые информационные технологии
- 31. Технологии групповой работы пользователей
- 32. Интеграция информационных технологий
- 33. Корпоративные информационные системы
- 34. Технология «клиент сервер»
- 35. Информационные хранилища
- 36. Системы электронного документооборота
- 37. Геоинформационные и глобальные системы
- 38. Информационные технологии распространения информации
- 39. Авторские информационные технологии